# NÁVOD K OBSLUZE osobního automobilu praga-piccolo

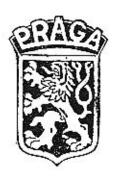

1938

ČESKOMORAVSKÁ-KOLBEN-DANĚK

AKCIOVÁ SPOLEČNOST

PRAHA X.

AUTOMOBILKA »PRAGA«

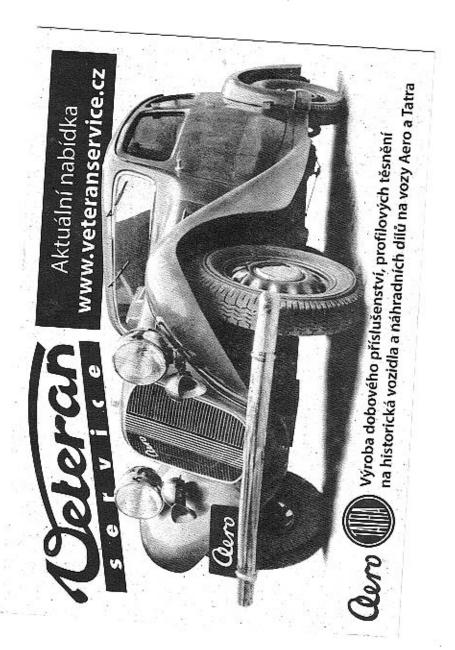

## Důležitá pravidla.

Přejete-li svému vozu dlouhý život a chcele-li s ním býti vždy spokojení, říďte se pokyny v této knížce uvedenými a nezapomíneite na tato hlavní pravidla:

- 1. Aby se všechny součásti nového vozu správně zaběhaly a vůz dostal tak pro pozdější dobu dobré vlastnosti, vyměňujte s počátku olej častěji (při ujetí 500, 1500 a 3000 km) a nejezděte prvních 500 km při přímém záběru rychleji než 40 km/hod.; u každých dalších 500 km zvyšte nejvyšší rychlost jen o 10 km/hod.; při druhé rychlosti používejte max. rychlosti poloviční, při první čtvrtinové. Po zahřátí moloru zasuňte páčku samospouštěče. Samospouštěče používejte co nejméně.
- 2. Do ujetí prvých 1500 km dotahujte častěji a s citem, ale pevně a střídavě řadu za řadou šrouby ve hlavě válců počínaje od prostředního šroubu ke krajům, aby poddajný hliník dostatečně stahoval těsnění pod hlavou a zamezilo se vniknutí vody do válců. Dbejte, aby řemen ventilátoru neklouzal.
- Dbejle pečlivě předpisů pro mazání motoru a vozu a nešetřte při tom na jakosti maziva, aby nenastalo předčasné opotřebení součástí.
- 4. Stojí-li motor, nesmí býti zapalování zapiato, aby se nevybíjela baterie a neničila elektrická souprava. Běží-li motor, neuvádějte spouštěč v chod. Motor nezastavujte náhle z rychlých otáček. Baterii obsluhujte podle pokynů v obsluze uvedených.
- 5. Neopomiňte mazati gumová vedení dveří.
- Pneumatiky hustěte přesně podle předpisu a pravidelně kontrolujte tlak jejich vzduchu, neboť vydrží mnohem déle a zajistíte si příjemnou jízdu.
- Kontrolujte často, zda máte v motoru dostatek oleje a v chladiči dostatek vody. Za mrazů dbejte o to, aby voda v chladiči nezamrzla.
- S vozem zacházejte opatrně, nepřetěžujte jej, pečlivě jej čistěte a prohlížejte a všechny, i sebe menší nedostatky, ihned odstraňujte.
- Jezděte jen takovou rychlostí, abyste vůz za daných okolností vždy a zcela ovládali, a dbejte dobrého stavu brzd, jakož i všech zákonných předpisů o jiždě.
- 10. Nejméně po ujetí 8—10.000 kilometrů dejte vůz pečlivě prohlédnouti a zajistiti tak bezvadný stav součástí i celého stroje. Opravy dávejte prováděti zkušeným mechanikům v dobrých, nejlépe námi autorisovaných dílnách a používejte spolehlivých originálních součástí »Praga«.

## Záruka na nové vozy.

U dodaného vozidla (též chassis), pokud jest ho používáno normálním způsobem, ručí »Praga« prvému jeho majiteli, po případě držiteli, po dobu devíti měsíců ode dne převzetí vozidla (chassis) za nedostatky, které se vyskytnou na vozidle v důsledku prokazatelně vadného materiálu nebo vadné práce, avšak s výhradou, že budou splněny datší podmínky.

Záruka se omezuje podle volby firmy, buď na pouhé dodání náhradních částí, které ji byly písemně oznámeny ihned po zjištění jako vadné a které po obdržení a prozkoumání uznala vadnými, nebo na jejich opravu v dílnách dodávající firmy, nebo v oprav-

nách, které autorisovala k záručním pracím.

Výlohy, spojené s dodávkou vozidla nebo vadného předmětu do dílen k opravě, s dopravou náhradních součástí k opravě a výlohy za obal, dále výlohy za demontáž a cpělnou montáž součástí, za vyslání montérů (jejich cestovní výlohy a pracovní čas) nejdou v žádném případě k tíži firmy. Výjimku činí pouze výdaje za vlastní demontáž a opětovnou montáž součástí, které spadají do záruky a byly uznány dodavatelem jako vadné, pokud jsou prováděny v dílnách dodávající firmy nebo v opravnách, které tato firma autorisovala k záručním pracím, a to po dobu prvých tří měsíců, počínaje dnem převzetí vozidla. — Firma neuznává však žádných nároků na náhradu škod jakéhokoliv druhu, vzniklých v přímé nebo nepřímé souvislosti se zjištěnou závadou.

Majitel, po případě držitel vozidla, není rovněž v žádném případě oprávněn zrušití koupi vozidla nebo požadovatí snížení jeho kupní ceny, domáhati se náhrady jakéhokoliv druhu a pod. a vzdává

se výslovně všech uvedených nároků.

Jsou-li montéři vyslání k opravě vozidla mimo dílny firmy, nese majitel, po případě držitel vozidla, nejen náklady spojené s vysláním a prací montérů, ale i veškerou odpovědnost za škody povstalé jak na vozidle, tak osobám, které v něm sedí, jakož i za škody třetích osob a věcí.

Ze záruky jsou vyloučeny veškeré předměty, které firma sama nevyrábí, jako na příklad: elektrické zařízení (spouštěci, zapalovací, osvětlovací, signalisační, akumulátorové baterie a pod.), měřicí přístroje, kuličková ložiska a pod., zpružiny, tlumiče, pneumatiky, skla, laky a pod., dále karoserie, pokud nebyly vyrobeny dodávající firmou, jakož i ztracené předměty a pod. — Ve všech takových případech dodávající firma postoupí majiteli po případě držiteli vozidla, ovšem bez jakékoliv záruky se své strany, veškeré jí příslušející nároky záruční, které má proti svým dodavatelům.

»Praga« neručí za přirozené opotřebení vozídla nebo jeho jednollivých částí a za škody a poškození, které vznikly nedostatkem péče o vozídlo, opominutím, nezkušeností nebo jinými sníženými schopnostmi řidiče, zanedbáním nepatrných vad, nebo přetěžováním vozidla, i když toto není trvalé. Rovněž tak neprovádí firma v záruce bezplatně udržovací práce, spojené s používáním vozidla (na př. čištění vozidla a jeho součástí, stavění brzd, nabíjení akumulátorů, výměnu a deplňování mazacích a pohonných hmot a j.).

Nárok na záruku zaniká: bylo-li vozidlo havarováno; jestliže změny na vozidle nebo opravy vozidla a jednotlivých jeho částí byly provedeny mimo dílny dodávající firmy, nebo dílny zástupců a opraven, které dodávající firma autorisovala, anebo byla některá součást nebo část vozidla nahrazena součástí nebo částí, které nebyly dodány dodávající firmou. - Uznání garančního nároku a provedení bezplatné garanční opravy nezakládá nárok na prodloužení garanční lhůty, jejíž celková doba devíti měsíců je nepřekročitelná.

Majitel, po případě držitel vozidla, není oprávněn v průběhu záruční lhůty, ani při jejím dospívání ke konci, požadovali bezplatnou prohlídku vozidla, nemůže-li udati konkrétních vad a nemůže též požadovali od firmy, aby hledala vady na vozidle.

Dodávající firma zasílá náhradní díly, potřebné k výměně, na dobírku; uzná-li reklamaci za oprávněnou, připíše přijatou částku ve prospěch účtu zákazníkova.

Zástupci nemají práva rozhodovatí o bezplatné náhradě.

Ukáže-li se při provádění prací, spojených s opravou v záruce, že bezpečnost jízdy a bezvadný provoz vyžaduje dalších oprav nebo dodávky dalších součástek, které však dodávající firma na základě záruky není povinna dodati, má právo provésti a zaúčtovatí majiteli po případě držiteli vozidla, i bez jeho souhlasu, takové další práce a dodávky. Nahrazené vymontované součástky stávají se majetkem automobilky Praga.

## Objednávání náhradních dílů.

Aby objednávka náhradních dílů mohla býti bezvadně vyřízena, musí obsahovatí tyto správné a čítelné údaje:

- Výrobní číslo vozu (vyraženo na palce motorové skříně a vyznačeno v certifikátu).
- 2. Označení, jakou zásilkou mají býli součástky odeslány.
- 3. Objednané množství (počel kusů musí vždy býli udán slovy).
- Pojmenování požadovaných součástí (uvedeno v »Seznamu náhradních dílů«).

- Označení žádaných součástí (uvedeno v prvém sloupci »Seznamu náhradních dílů«).
- 6. Úplná adresa objednatele.

(Na př.: »Objednávám k vozu čís. výr. 45301 k zaslání poštou expres dva ventily 03-1830. Karel Kropáček, Nová Ves, pošta Kolín.«)

Při telegrafických objednávkách možno pojmenování vypustiti a jako označení způsobu zásilky použíti těchto zkratek:

| pax     |   | - |    |     |    | značí | zašlete poštou             |
|---------|---|---|----|-----|----|-------|----------------------------|
| plus    |   |   |    |     |    | 33    | zašlete poštou expres      |
| pedel   |   |   |    |     |    | >>    | zašlete jako nákladní zbož |
| perfek  | ŧ |   |    | 23  | 63 | >>    | zašlete jako zavazadlo     |
| prinzip | , | • | 34 | 194 | 20 | >>    | zašlete jako rychlozboží.  |

(Na př.: Českomoravská Praha k vozu 45301 plus dva 031830 Karel Kropáček, Nová Ves, pošta Kolín.) - Aby žádané součásti byly však správně vybaveny, potvrďte ihned tuto telegrafickou objednávku dopisem, označeným výslovně jako dodatečné **potvrzeni** lelegrafické objednávky, tak, aby dopis nemohl býti považován za novou objednávku, a opakujte v něm všechny údaje.

Objednávka musí vždy býti učiněna písemně. Na telefonické objednávky nebo ústní (šoférů, zřízenců a pod.) nebere se zřetel.

Není-li možno zjisliti číslo nebo správné pojmenování součástky, zašlete ji jako vzor vyplaceně náš sklad.

Veškeré objednávky náhradních dílů se vyřizují **jen za hotové předem nebo dobírkou** na účet a nebezpečí objednatele,

Ceny v »Ceníku náhradních dílů« se rozumějí vždy za jeden kus, loko náš sklad, mimo daně z obratu, bez poštovného a bez obalu. Změnu cen si vyhrazujeme. Obal nebereme zpět,

Na reklamace bereme zřetel jen do 8 dnů po obdržení zboží a je-li nám udáno číslo dodacího listu. Součásti přijímáme zpět jen při současném předložení dodacího listu. Součásti, kterých na skladě nevedeme a které zhotovujeme jen na objednávku, nebereme v žádném případě zpět.

## Číselné údaje o vozu.

| Počet  | válců  | moto  | oru | 4   |     | . 4   |  |
|--------|--------|-------|-----|-----|-----|-------|--|
| Vrtání | válců  |       |     |     | 65  | mm    |  |
| Zdvih  | pístů  | *     |     | ij. | 85  | mm    |  |
| Obsah  | válců  |       |     | 1   | 128 | litrů |  |
| Nejvyš | ší výk | on n  | not | or  | ц   |       |  |
| při 3  | 3500 c | t./mi | n,  | asi | 28  | ks.   |  |

Obsah oleje v motorové skříni asi . . . 6 litrů Obsah oleje v převodové skříni asi . 1.25 litrů Obsah oleje v tělese zadní nápravy asi 1.25 litrů Obsah vody v chladičí
a motoru asi . . 9 litrů
Obsah benz. nádržky asi 35 l
Napětí baterie . . 6 Voli
Kapacita baterie 75 ampérhodin
Rozvor náprav . . 2625 mm
Rozchod předních kol 1180 mm
Rozchod zadních kol 1238 mm
Celková délka vozu
(přes nárazníky) . 4120 mm
Celková šířka vozu
(přes blatníky) . 1500 mm

Celková výška vozu
(zavřeného) . . 1485 mm
Rozměry balonových
pneus . . 5.25-16 W. B.
Tlak pneu vpředu 1-1.1 afm.
Tlak pneu vzadu 1.2-1.3 afm.
Počet rychlostí vpřed . . . 3
Počet brzdových kotoučů . 4
Vlastní váha chassis asi 575 kg
Váha zavřeného vozu
s náplněmi . . . 920 kg

## Zařízení k ovládání vozu.

Uspořádání těchto zařízení je patrné z obr. 1 .:

- pedál spojky; sešlápnutím pedálu levou nohou se spojka vypne, puštěním pedálu zapne.
- 2 pedál brzdy; sešlapováním pedálu pravou nohou se brzdí všechna čtyří kola.
- 3 šlapka akcelerátoru; sešlapováním šlapky pravou nohou »přidává se plyn« a zvyšuje výkon motoru.
- 4 rychlostní páka; zasouváním různých ozubených kol do záběru se mění převod od motoru na zadní osu; pohybem páky vlevo a k sedadlu zasune se prvá rychlost (I), vpravo a k návěštní desce druhá rychlost (II.), a vpravo k sedadlu třetí rychlost (III.); zpáteční rychlost se zasune pohybem vlevo a k návěštní desce (Z); je-li rychlostní páka uprostřed mezi těmito polohami a může volně kývati vlevo a vpravo (neutral), nejsou rychlosti zapiaty a motor běží volně, nejsa spojen se zadní osou.
- 5 páka brzdy; zatažením za její rukojeť směrem k sedadlu zabrzdí se všechna kola a brzda zůstává utažena; páka brzdy se může uvolniti výkyvem kupředu, stiskne-li se knoflík v rukojeti, což se ulehčí krátkým zabrzďovacím pohybem.
- 6 řídicí kolo; otáčením do leva jede vůz vlevo, otáčením do prava jede vůz vpravo.
- 7 knoflik spouštěče; stisknutím knofliku se zapne proud do spouštěče, jeho pastorek se zasune do ozubeného věnce setrvačníku a spouštěč počne natáčetí motor.

8 — kohout k přivodu benzínu; je-li vytaženo šoupátko k prvnímu dorazu, vypouští se benzin delší trubičkou. Dojde-li hladina benzinu až k ústí této trubky, zůstává v nádržce zásoba benzinu asi 5 litrů. Tuto lze vypouštěti pootočením a dalším vytažením šoupátka. Úplné uzavření přívodu benzinu docílí se úplným zavřením (zasunutím) šoupátka.

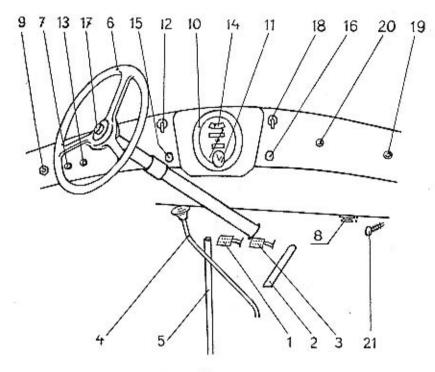

Obr. 1. Ridici ústroji.

- 9 Zapinaci skřínka zapalování; zasunutím a otočením klíčku z polohy »0« do polohy »1« zapne se zapalovací souprava ukazatele směru, kontrolní lampička a tlačítko spouštěče. Otočením do polohy »0« jsou jmenované spotřebiče vypjaty.
- 10 rychloměr; ručička ukazuje na stupnici okamžitou rychlost vozu; spodní počítadlo udává t. zv. »denní« ujeté kilometry (lze je poslaviti na nulu povytažením a otáčením čípku, směřujícím vlevo, na zadní stěně rychloměru), horní počítadlo zaznamenává celkový počet kilometrů vozem ujetých.

- 11 hodiny; nataženy, jdou osm dní; natahují se otáčením čípku, který je ve spodu rychloměru a směřuje vpravo. Ručičky se řídí tímtéž čípkem,/povytaženým směrem dolů.)
- 12 přepínač ukazatelů směru; ve střední poloze páčky jsou ručičky ukazatelů spuštěny; otočí-li se páčka doprava, vykloní a rozsvítí se ručička pravého ukazatele, otočí-li se doleva, vykloní a rozsvítí se ručička levého ukazatele.
- 13 kontrolní lampička; svítí červeným světlem, jestliže se z balerie odebírá proud; přestane-li se proud z baterie odebírati, lámpička zhasne.
- 14 ukazatel tlaku oleje (manometr); se stupnicí do 4 atm., ukazuje za chodu motoru tlak oleje v mazacím potrubí.
- 15 knoflík pro ruční regulaci předstihu; čím více jest knoflík zasunut, tím větší jest předstih, t. j. tím dříve jde elektrická jiskra do stlačené směsi ve válcích. Nejčastěji se jezdí s knoflíkem napolovic vytaženým.
- 16 knoflik samospouštěče karburátoru; vytažením knofliku se otvírá samospouštěč a do motoru se nassává směs bohatá na benzin. Po rozběhnutí a zahřátí motoru nutno knoflik uvolnití, čímž se samospouštěč opět uzavře.
- 17 knotlik houkačky; stiskne-li se, počne elektrická houkačka zvučeti.
- 18 páčka pro přepínání světel; je-li páčka pootočena z polohy »0« do polohy »1«, svítí městská světla; pootočí-li se do polohy »2«, zapnou se světla tlumená; pootočí-li se do polohy »3«, zapnou se světla velká. Chceme-li pak nastaviti páčku z polohy »2« na »0«, neb »1«, musíme ji poněkud zatlačiti, aby přešla zarážku.
- 19 zásuvka montážní lampičky.
- 20 vypinač stěrače okna; stisknutím tlačitka zapne se proud do stěrače, dalším stisknutím se proud vypne.
- 21 pedál pumpy centrálního mazání; sešlapuje se za jízdy po ujetí asi 100 km.

## Obsluha vozu při jízdě.

1. UVEDENÍ MOTORU V CHOD.

Dříve než se motor uvede do chodu, přesvědčíme se o tomto:

 Je-li chladič naplněn vodou. Chladič se plní hrdlem po odšroubování zátky pod kapolou.

- Je-li motor naplněn olejem. Nalévací hrdlo je na levé straně motoru a je zakryto víkem. Výšku hladiny udává zářez na kontrolní tyčce, umístěné poblíž nalévacího hrdla.
- Isou-li benzinové nádržky zásobeny benzinem. Nalévací hrdlo je па nádržce umístěné pod kapolou, je opatřeno sítkem a uzavíracím víčkem.
- 4. Jsou-li ústrojí, pokud toho vyžadují, řádně namazána.
- Jsou-li brzdy správně seřízeny. Páka ruční brzdy má býli utažena od předchozího zastavení vozu.
- Jsou-li pneumatiky správně nahuštěny (asi 1 atm. vpředu a asi 1.2 atm. vzadu).
- 7. Je-li rychlostní páka postavena na volný chod.
- 8. Je-li otevřen přívod benzinu z hlavní nádrže.

Po vykonané prohlídce sedneme na místo řidiče a zapneme zapalování zasunutím a pootočením klíčku, čímž se současně rozsvítí kontrolní lampička »13«. Poté stiskneme knotlik spouštěče »7«, až se motor rozběhne. Jakmile se motor točí vlastní silou, nesmí se již držetí knotlík spouštěče stisknutý, ani se nesmí znovu stiskati, neboť by se tím mohl zničití pastorek spouštěče. Rovněž není radno stiskati knotlík na dlouhou dobu, protože by se vybíjela baterie.

Je-li motor v zimě příliš vychladlý, usnadníme si spuštění motoru tím, že před stisknutím knoflíku spouštěče povytáhneme knoflik samospouštěče »16« podle ročního období a prochladlého motoru. Tento knoflík musíme však zasunouti, jakmile se motor rozeběhl a prohřál, aby se dlouhým nassáváním bohaté směsi nedostalo mnoho benzinu do oleje motoru a nezvyšovala celková spotřeba benzinu.

Časté používání samospouštěče je však škodlivé vnitřním plochám válců, neboť příliš bohatá směs splachuje se stěn válců olej a písty běhají pak nějakou dobu na sucho.

Spuštění motoru usnadníme také nařízením menšího předstihu, t. j. povytažením knoflíku »15«. Po prohřátí motoru nařídíme předstih opět na normální.

Nenaskočí-li motor ani po použití těchto zařízení, je něco v nepořádku a další protáčení starterem by bylo zbytečným. Závadu pak musíme nejprve odstranit (viz stati: »Odstranění poruch strojního a elektrického zařízení«).

Po spuštění necháme motor běžet podle teploty počasí několik minut, až se nám stejnoměrně prohřeje; dříve s vozem neodjedeme. Je to velmi důležité zejména v zimě. Zahříváme motor při pomalém běhu, protože ve válcích není ještě dostatek maziva a při rychlých otáčkách by se tedy opotřebovávaly. Děje-li se toto zahřívání v garáži, otevřeme dokořán její dveře, ježto kysličník uhelnatý ve výfukových plynech je neobyčejně jedovatý. — Kdyby teplý motor při pomalém běhu, t. j. při nesešlápnutém akcelerátoru, samovolně se zastavoval, zvýšíme minimální počet jeho otáček stavěcím šroubkem u škrticí klapky karburátoru.

Při prohřívání kontrolujeme, zda mazání a zapalování pracuje správně. Zrychlujeme-li běh motoru sešlapováním akcelerátoru »3« a ručička manometru »14« zůstává v klidu, jest to znamením, že v olejovém potrubí není dostatečného tlaku. Nutno tudíž pedál ihned uvolniti a vyčkati, až ručička manometru stoupne nejméně na 2 alm. na znamení, že olejová pumpa dodává dostatečný tlak oleje k mazaným místům. Při poněkud vyšších otáčkách, než je pomalý běh, má červená kontrolní lampička »13« zhasnouti na znamení, že elektrická síť je již napájena dynamem a ne baterií; nezhasne-li lampička ani při vysokých otáčkách, je elektrické zařízení poroucháno. Klepe-li zapalovaná směs ve válcích, jest zapalování nastaveno na příliš velký předstih; zmenšení předstihu provedeme povytažením knotlíku »15«.

Chceme-li motor zastavití, pootočíme klíček zapínací skřínky »9« do polohy »0«, čímž přerušíme proud pro zapalování. Spuštění motoru do rychlých obrátek před zastavením, je velmi škodlivé, jelikož nassáté benzinové páry, které zůstanou ve válcích, rozpustí a spláchnou olej se stěn válců, pisty běhají (při příštím spuštění motoru) ve válcích nějakou dobu na sucho, čímž může být způsobena i vážná porucha.

#### 2. ROZJÍŽDĚNÍ VOZU.

Běží-li motor bezvadně a je-li prohřát, uchopíme levou rukou řídicí kolo »6« (obr. 1), levou nohou sešlápneme pedál spojky »1« a držíme jej sešlápnutý. Po kráťkém vyčkání zasuneme pravou rukou první rychlost pohybem rychlostní páky »4« vlevo a pak vzad (viz schema rychlostí u obr. 1, poloha »1«). Po zasunutí první rychlosti uvolňujeme ruční brzdu stisknutím knoflíku páky »5« a jejím výkyvem dopředu. Současně zrychlujeme ponenáhlu běh motoru sešlápnutím akcelerátoru »3« pravou nohou a zároveň zvolna povolujeme levou nohou pedál spojky »1«, aby spojka ponenáhlu zabírala. Jakmile spojka zabere, vůz se zvolna rozjede. Při tom musíme přidávatí folik plynu, aby se motor nezastavil, nýbrž plynule zrychloval.

Když sešlápnutím akcelerátoru se vůz rozjel na 15-20 km/hod., můžeme zasunoutí druhou rychlost. Sešlápneme pedál spojky, sou-časně uvolníme akcelerátor, aby se motor příliš nerozběhl, a po-hybem kupředu vysuneme rychlostní páku do neutrální polohy; pak jí pohneme vpravo a potom dále kupředu, čímž rychlost zasuneme (poloha II.), načež povolíme pedál spojky a přidáme plyn. Když se vůz rozjede na rychlost 30—35 km/hod., můžeme stejným způsobem zasunoutí rychlost třetí; jen pchyb rychlostní páky se děje směrem dozadu přes neutrální polohu do polohy »III«.

Synchronisačni zařízení: Zasouvání jednotlivých rychlostí u každého vozu má se díři nehlučně, i. j. v okamžíku, kdy otáčky motoru a spojky jsou po vyšlápnutí spojky náležitě zladěny s otáčkami kardanového hřídele a kdy tedy zuby koleček v převodové skříní zaskočí do sebe bez nárazu. K usnadnění takového nehlučného zasouvání je při druhé a třetí rychlosti tohoto vozu synchtonisační zařízení, které samočinně otáčky přislušných částí převodu zladuje. Zasouváme-li některou z obou zmíněných rychlosti, pocítime nejprve při počátečním tlaku na zasouvací páku odpor, který nám naznačuje působení synchronisace. Když po chvilce tento odpor pomine, je synchronisace otáčejících se částí ukončena a při pokračujícím ještě tlaku ruky na páku části se nehlučně spojí, rychlost téměř sama zaskočí. — Ozvo-li se při přesouvání přece jen hluk, je to důkazem, že jsme při tom užili násilí, nevyčkavše dokončení synchronisace. Škubne-li sebou vůz, přidali jsme plynu málo (škubnutí vzad) nebo mnoho (škubnutí vpřed) a ničí se spojka. — Vypínatí spojku na dvakráť u synchronisovaných rychlostí se nesmí.

Rozjíždíme-li vůz se svahu dolů, můžeme z první rychlosti po doslatečném vyčkání zasunouti přímo rychlost třeti, zvláště je-li svah prudký a vůz se svojí

vahou velmi zrychluje.

#### 3. JÍZDA DO KOPCE.

Při jízdě do kopce musí motor při nezměněné rychlosti pracovati se zvýšenou silou, t. j. musíme přidati plyn. Je radno již před počátkem stoupání rozjeti vůz na větší rychlost, abychom stoupání vyjeli podle možnosti selrvačností. Při správném rozjezdu a úplně sešlápnutém akcelerátoru vyjedeme tak mnoho kopců, aniž by rychlost vozu příliš klesla.

Je-li však stoupání příliš příkré nebo příliš dlouhé, klesá rychlost vozu tak, že musíme zasunoutí rychlost nižší, buď abychom zachovali dostatečnou rychlost nebo abychom zabránili zastavení vozu vůbec. Proto u třetí rychlosti nesmíme rychlost vozu nechati klesnouti pod 30 km/hod., u druhé pod 15 km/hod., aniž bychom nezasunovali nižší stupeň rychlosti. Ve skutečnosti jej však zasuneme již dříve. Při zasunutí nižší rychlosti má motor při téže rychlosti vozu větší výkon, protože se točí poměrně vyššími otáčkami,

Bezhlučné zasunulí druhé rychlosti z třetí provedeme úplně slejným způsobem jako shora popsáno při zasouvání z nižší rychlosti na vyšší, jenže musíme při tom více přidati plynu, aby vůz

neškubnul vzad.

Pouze zasouvání první rychlosti z druhé vyžaduje složitějších pohybů z toho důvodu, že v tomto případě nepůsobí synchronisační zařízení, a musíme vyrovnati otáčky motoru a ozubených kol v rychlostní skříni citem, má-li se docíliti beznárazového zasunutí ozubených kol do záběru. Počínáme si při tom takto:

 a) Vypneme spojku po prvé, necháme akcelerátor poněkud sešlápnutý a vysuneme rychlostní páku do neutrální polohy.

 b) Pustime spojku po prvé a přišlápnutím akcelerátoru zrychlíme otáčky motoru a spojky.

c) Vypneme spojku po druhé a uvolníme akcelerátor.

d) Zasuneme první rychlost, pustíme spojku po druhé a při-

šlápneme na akcelerátor.

Všechny tyto pohyby je třeba provésti náležitě rychle za sebou, aby zatím vůz, jedoucí do kopce bez pohonu, neztratil mnoho na rychlosli. Časem nabudeme při tom přesouvání takového cviku, že je provádíme podle sluchu a zcela bez rázů. Pro začátek můžeme si ovšem pohyby zjednošiti takto: Vypneme spojku, lehce držíme akcelerátor, změníme rychlost, pustíme spojku a přidáme plyn.

Zrychlil-li se nám vůz při jízdě do kopce první rychlostí na 15—20 km/hod., při jízdě druhou rychlostí na 30—35 km/hod., zasuneme opět **rychlost vyšší**, ovšem náležitě rychle, aby vůz zatím

neztratil ina rychlosti,

#### 4. ZPĚTNÝ CHOD.

Zpětný chod nesmí býti nikdy zasouván, pohybuje-li se vůz vpřed, neboť by se kola v převodové skříni mohla vážně poško-

diti. Nejlépe se provádí, jestliže vůz stojí.

Zpětný chod zasuneme tak, že sešlápneme pedál spojky »1« (obr. 1), potom vykloníme rychlostní páku »4« v neutrální poloze vlevo a vysuneme ji kupředu do polohy »Z«, načež současně uvolňujeme ruční brzdu »5«, pouštíme pedál spojky »1« a přišlapujeme akcelerátor »3«. Při tom se díváme dozadu, abychom nenarazili na nějakou překážku.

#### 5. ŘÍZENÍ RYCHLOSTI VOZU.

Provádí se trojím způsobem:

a) Zasouváním stupňů rychlostí, a to při rozjíždění nebo při jízdě do větších kopců (viz odst. 2), klesne-li neb zvýší-li se rychlost vozu při daném rychlostním stupni nad stanovenou mez (viz odst. 3), ať je to při jízdě po rovině, do kopce či s kopce.

 b) Přidáváním neb ubíráním plynu, t. j. různým otevřením škrticí klapky karburátoru při určité zasunuté rychlosti; sešlápnutím akcelerátoru se otevírá klapka, takže množství nassáté směsi a tedy i výkon motoru a rychlost vozu se zvětšují; uvolněním ak-

celerátoru se klapka zavírá.

Stálé sešlapování a uvolňování pedálu akceleráloru má za následek přeplnění karburáloru a nassávání příliš bohaté směsi. »Přidávání a ubirání plynu« má se dít proto vždy zvolna a plynule.

c) Brzděním. Nožní brzda »2« (obr. 1) a ruční brzda »5« působí na všecka člyři kola. Za jízdy používáme běžně jen nožní brzdy, ruční brzdou pak pojišťujeme zastavený vůz proti rozjelí.

Brzdění má se díti, pokud je to možné, ponenáhlu a měkce. Brzdíme proto tak, že ponenáhlu zesilujeme tlak pravé nohy na pedál nebo tah pravé ruky za páku, až se vůz zpomalí na žáda-

nou rychlost.

Prudkým utažením brzd trpí totiž povrch pneumatik a celý vůz. Prudké sešlápnutí brzdy může také způsobiti zablokování kol a smyk vozu, zvláště při ojetých gumách na blátivé cestě, mokré dlažbě, náledí a pod. Abychom zabránili i menším smykům v těchto případech, nevypínejme při přibrzďování spojku.

Na správné funkci brzd závisí bezpečnost vozu, cestujících a okolí. Neopomiňme ji tedy kontrolovati, a nejsou-li brzdy v po-

řádku, dejme je ihned seříditi.

Při úplném zabrzdění vozu z jízdy musíme zavčas vypnouti spojku, protože by se jinak zastavil motor (viz odst. 7.).

Jiné způsoby brzdění jsou popsány v dalším odstavci 6.

#### 6. JIZDA S KOPCE.

Při jízdě s kopce řídíme rychlost vozu přidáváním neb ubí-

ráním plynu, případně i brzděním.

Při ješlě prudších svazích brzdime motorem, aby se brzdy nepřehřály. Buď necháme zasunutu třetí rychlost anebo zasuneme rychlosť druhou, někdy dokonce i první. Při tom ani nesešlapujeme akcelerátor, neboť sjíždějící vůz svým pohybem pohání motor, jehož mechanické odpory způsobují brzdění, ani nevypínáme zapalování, protože by se zaolejovaly svíčky. Tohoto způsobu brzdění používáme také nouzově v případě, stala-li se nám při cestě porucha na brzdách.

#### 7. ZASTAVENÍ VOZU.

Provedeme je tak, že pustíme akcelerátor »3« (obr. 1), současně sešlápneme levou nchou pedál spojky »1« a uvolněnou pravou nohou ponenáhlu sešlapujeme pedál brzdy »2«, až se vůz zastaví. Nyní vysuneme rychlostní páku »4« do neutrální polohy, pustíme pedál spojky »1«, utáhneme pevně ruční brzdu »5« a konečně pustíme pedál brzdy »2«.

Chceme-li zastavití na delší dobu, vypneme zapalování pootočením kličku zapínací skřinky »9« do polohy »0« (kontrolní lampička zhasne) a zastavíme tak motor, event, uzavřeme také přívod benzinu kohoutkem »8«. Zastavili-li jsme na svahu, pojistíme též vůz proti rozjezdu zasunutím kol v převodové skříni do záběru (před spuštěním motoru musí se ovšem rychlost vysunout). Pak z vozu vystoupíme a dobře jej uzavřeme.

#### 8. POKYNY PRO JÍZDU V ZIMĚ.

Za mrazivého počasí je třeba učiniti talo opatření:

- a) Před příchodem chladného počasí zaměníme zavčas hustý, t. zv. letní olej v motoru za řidší »zimní« olej, protože hustý olej by zimou velmi ztuhl a nemohl by dostatečně mazati motor, Rovněž vyčistíme a seřídíme karburátor, vyčistíme sítko olejového filtru a zkontrolujeme: je-li hlava válců utažena tak, aby nepropouštěla vodu, je-li spouštěč utažen, aby správně zabíral, je-li baterie nabíta a v pořádku, svorky jejich kabelů čisté a náležilě upevněny a má-li kyselina správnou hustotu, funguje-li dynamo a zvláště jeho regulátor správně a má-li bezvadné připojení, mají-li svíčky patříčnou vzdálenost elektrod, neporušenou isolací a jsou-li čisté, neprobíjejí-li kabely svíček a vysokého napětí, jsou-li jejich svorky dotaženy a jsou-li ventily správně seřízeny.
- b) Stane-li se, že za velkého mrazu olej v motoru zluhne (z pohonné látky nebo vlhkého vzduchu dostává se někdy do oleje voda nebo bylo použito nevhodného oleje), musíme před spuštěním moloru nahřátí plechový spodek jeho skříně, aby ztuhlý olej zřidl a mohl prouditi. Spuštěný motor necháme pak běžetí zvolna na prázdno, až olej vnikne do všech mazaných mísl, což se projeví tím, že ručička manometru »14« (obr. 1) ukáže tlak v mazacím potrubí. Dokud tlak oleje nestoupne na 3-4 atm., nesmime s vozem vyjeti, ježto by se motor mohl těžce porouchati, Nikdy nežeňme motor hned po spuštění do rychlých otáček.
- c) Olej ztuhlý ve válcích motoru brzdí pohyb pístů a otáčení klikového hřídele.
- d) Protože motor při mrazu a delším stání snadno prochladne a potom se těžko natáčí a špatně i nepravidelně táhne, doporučuje se používatí přikrývky na chladič, event, i kapotu. Přikrývka bývá tak uzpůsobena, že lamely se dají při mrazivém počasí více, při teplejším méně zakrýti; během další jízdy, když se voda v chladiči prohřála, poodkryjeme další čási lamel. Nezapomeňme však při rozjíždění odkrýti část lamel, jestliže jsme je při předchozím zastavení úplně zakryli, jinak by se voda začála vařiti.

- e) Při kratších zastávkách stačí zakrýfi lamely chladiče a kapolu těžkou pokrývkou, nebo necháme motor zvolna běžeti, aby zcela nevychladl, po případě voda nezamrzla,
- f) Má-li vůz státí delší dobu se zastaveným motorem bez ochrany před mrazem nebo garážuje-li v nevytopené garáži, je nuíno vždy vypustití všechnu vodu z chladiče a válců motoru, prolože zamrzlou vodou snadno povstávají těžké trhliny na chladiči i ve válcovém bloku.
- g) Aby nebylo třeba miti obav ze zamrznutí vody a nebylo nutno vody vypouštětí, přidává se do ní před přichodem mrazivého počasí buď některá protimrazová přisada, kterou lze koupití v odborných obchodech, nebo čistý, ne kyselý glycerin (zanáší poněkud chladič), či denaturovaný líh (vypařuje se a nutno jej občas doplňovati). Tabulka udává, pro jaký mráz vystačí určité procento glycerinu nebo lihu v chladící vodě:

| % lihu nebo glycerinu | "C mrazu pro líh | "C mrazu pro glycerin |
|-----------------------|------------------|-----------------------|
| 10                    | <b>—</b> 3       |                       |
| 20                    | <b>—</b> 7       | <u></u>               |
| 30                    | —12              | —11                   |
| 40                    | -19              | —18                   |
| 50                    | —28              | -26                   |

Na jaře musíme ovšem tuto směs z chladiče vypustiti, chladič dobře propláchnouli a teprve pak naplniti čistou vodou.

- h) Posíup při natáčení motoru: Učinili-li jsme tato opatření, nebude nám natáčení motoru činiti velkých potíží. Někdy motor spustí normálně jako v létě, nanejvýš použijeme samospouštěče karburátoru (viz odst. 1.). Prostydl-li motor, protočime jej několikráte ruční roztáčecí klikou před zapnutím spouštěče, aby se olej poněkud uvolnil a aby baterie nemusila vydat ze sebe příliš mnoho proudu. Brání-li se motor houževnatě spuštění, pak buď nalijeme do chladiče teplou, nikoliv příliš horkou vodu, anebo namočíme nějaký hadr v horké vodě, přiložíme jej na ssací potrubí a pak ihned zkusíme motor natočiti. Při tom musíme však dbáti toho, aby se voda z hadru nedostala do některého místa, kde je benzin nebo olej, neboť by tam mohla později zamrznouti a způsobiti obtíže při natáčení. Po natočení necháme motor dobře prohřáti.
- i) Krátkodobě pojiždění vozem při studeném motoru je škodlivé motorovým válcům, zvláště na jaře a na podzim, kdy atmosferický vzduch je prosycen vlhkostí. V této době nassávaný vzduch přivádí do válců množství vodních par, které se sráží na stěnách válců, a nenechá-li se motor dobře prohřát, způsobí rezivění vnitřních, třecích ploch válců.

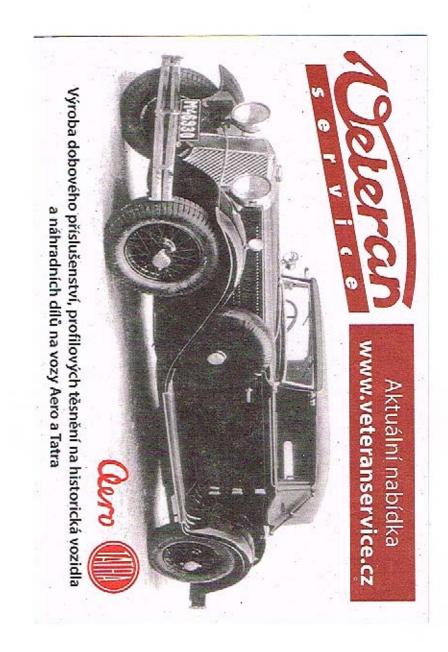

Obr. 2. Chassis vozu,

- j) Za jízdy sněhem je radno na zadních kolech použítí sněhových řetězů kovových nebo gumových profi klouzání. Jede se s nimi v mělkém sněhu nebo na náledí toliko zvolna a sejmou se ihned, jakmile jich není nezbytně třeba; na tvrdé vozovce se totiž ničí a poškozují pneumaliky.
- k) Karoserie se smí omývatí jen studenou vodou a jen ve vytopené garáži. Po každém osušení se musí povrch její řádně osušili, aby lakování nepopraskalo mrazem. Je-li vůz opatřen skládací střechou, budíž tato v garáží natažena, zvláště je-li vlhká.
- l) Má-li vůz státí delší dobu bez použití, vyzvedneme všechna kola nebo sejmeme pneumatiky a uložíme je na suchém a studeném místě. Rovněž baterii vymontujeme a uložíme ji na suchém místě.

#### VŠEOBECNÉ POKYNY PRO JÍZDU.

Dbejle především oněch důležitých pravídel, jež jsou uvedena na začátku tohoto návodu k obsluze.

Na kluzkých cestách, za tmy, za špatného počasí a v nepřehledných míslech

jezděle zvláště opatrně. Naučie se vyrovnávatí smyk.

Udržujile stejnoměrnou rychlost, jež u tohoto vozu je nejhospodárnější při rychlostech nad 45 km/hod. Nepřidávejte ani neubírejte prudce plynu, neměňte zbytečně často rychlosti, neudržujte chod mojozu ve vysokých otáčkách, nevypínejle zbytečně spojku ani nejezděle s vypnulou spojkou, regulujte správně předstih, uzavírejte dobře knollík samospoušlěče karburátoru – králce, zacházejte s vozem s cilem a ušejřite na pohonných lálkách a opravách,

Neopomínejte míti u sebe veškeré potřebné úřední listiny a stane-li se Vám nehoda, zjištěle si ihned aspoň dva svědky a načrtněte si plánek místa

nehody s přesnými vzdálenosimi všech důležitých bodů i okolí.

## Mazání vozu.

Jedním z nejlepších prostředků, jak udrželi vůz v bezvadném stavu, je správné mazání.

Účelnou pomůckou při mazání a pod. obsluze bude nám schema chassis, znázorněné v obr. 2.

#### 1. VYSVĚTLIVKY K OBRAZU CHASSIS.

Karburátor.

Indukční cívka.

- 3. Kohout k přívodu benzinu.
- Přerušovač a rozdělovač.
- 5. Vodní pumpa.
- 11. Ukazatel hladiny oleje.
- 12. Paralelní olejový filtr.
- 6. Regulační matka přední brzdy.13. Regulač. matka pedálu spojky.
- 7. Regulační matka zadní brzdy. 14. Vypouštěcí zátka oleje
- 8. Nalévaci hrdlo chladiče.

z motoru

motoru.

Nalévací hrdlo benz, nádržky. 10. Nalévací hrdlo oleje do

- 15. Nalévací zátka převodové skříně.
- skřině.
- 17. Nalévací zátka skříně zadní 26. Maznice vodní pumpy. osy.
- 18. Vypoušlěcí zálka skříně zadní osy.
- 19. Pumpa centrálního mazání.
- 20. Olvor v komoře spojky.
- 21. Vypouštěcí kohout vody.
- 22. Maznice bowdenu přední brzdy.

- 23. Maznice bowdenu zadni brzdy.
- 16. Vypouštěcí zátka převodové 24. Ložiska převodu akcelerátoru. 25. Víčka nábojů předních kol.

  - 27. Maznice ložiska ventilátoru.
  - 28. Ložisko pedálů.
  - 29. Převodový hřídel brzd.
  - 30. Závěsy zadních per.
  - 31. Otočné čepy.
  - 32. Ozubená tyč řízení.
  - 33. Čepy předního pera.
  - 34. Kulové čepy táhel řízení.
  - 35. Maznice ložiska spojky.

#### 2. DRUHY MAZACICH MIST.

Mazací mísla vozu lze podle způsobu plnění rozdělili na tyto skupiny:

#### a) Plnici otvory:

- 10 Hrdlo k nalévání oleje do moloru,
- 15 Nalévací hrdlo převodové skříně,
- 17 Nalévací zátka zadní nápravy,
- 20 Nalévaci zátka skříně řízení,
- 25 Prostora pod víčky nábojů předních kol (dvě).
- b) Mazací dírky (plní se olejovou mazničkou naplněnou olejem): 24 V ložískách převodu akceleráloru.
- c) Staufferovy maznice (přímazává se pooločením víčka maznice):
  - 4 Maznice hřídele přerušovače a rozdělovače,
  - 32 U skřině ozubení tyče řízení,
  - 26 Maznice vodní pumpy.
  - 35 Maznice ložiska.

#### d) Maznice pro flakovou mazačku:

- 27 Maznice ventilátoru.
- 22 Maznice bowdenu přední brzdy.
- 23 Maznice bowdenu zadni brzdy,
- 30 Maznice u vička ložiska zad. pera.
- e) Místa mazaná z pumpy centrálního mazání. (Obsluhuje se sešlápnulím pedálu pumpy):
  - 28 Ložisko pedálu.
  - 29 Převodový hřídel brzd.
  - 31 Otočné čepy.
  - 33 Cepy předních per.
  - 34 Kulové čepy táhel řízení.

#### POUŽÍVÁNÍ MAZIVA.

Mazivo má míti co nejlepší jakost, neboť na něm závisí trvanlivost a bezvadný chod stroje. Odbornou radu, jakého maziva máme kde a jakým způsobem použíti, obdržíme v obchodech automobilními olejí a tuky. Poněvadž průměrný automobilista nemá možnosti veškeré oleje zkoušetí, radíme mu kupovatí oleje t. zv. značkové v plombovaných plechovkách, v létě hustší, v zimě řidší, dle pokynů níže uvedených. Jste-li v nejistotě, pokud se týče mazání, obratte se na továrnu, jejíž odborníci nestranně a dobře poradí.

K mazání používáme těchto maziv: - označení dle ČSN č. fab. 1156 z r. 1934:

- a) Motorový olej: Pro náplň motorové skříně (obsah asi 6 l) používáme v zimě řidšího »zimního« oleje COXY (asi jakosti »Arctic«), tuhnouciho asi při -26" C, v létě hustšího »letního« oleje C2XY (asi jakosti »A«). Tentýž olej používáme k plnění pumpy centrálního mazání.
- b) Hustý olej: Používá se pro plnění převodové skříně (obsah asi 11/4 I), tělesa zadní nápravy (obsah asi 11/4 II) a mazacích direk. Pro převodovou skříň používáme oleje asi jakosti »C« zimní pro soukolí. Do zadní nápravy je nejlépe použiti specielní olej »Fistagol«. Specielní olej nesmí být smíchán se žádným jiným olejem, neboť by vytvořil hustou, mazání neschopnou kaši.
- c) Polotekutý olej: Používá se pro mazání těch míst, která jsou opatřena tlakovými maznicemi.
- d) Tuhé mazivo: Jsou jím různá polotuhá vaselinová mazadla dobré jakosti, jež lze dostati pod názvem »automobilní tuk« anebo »automobilní mazadlo«, specielně pro tyto účely vyráběné. Používá se pro plnění víček nábojů kol a Staufferových maznic. U maznice vodní pumpy a přerušovače používá se výhradně specielních vysokotajících a horkou vodou se nevyplavujících tuků.

#### 4. ROZVRH MAZÁNÍ A OBSLUHY VOZU.

Jak se jednotlivá místa maží, je podrobně popsáno u jednotlivých ústrojí v další statí »Popis a obsluha součástí vozu«. Rozvrh mazání a obsluhy je asi tento:

#### a) DENNÉ PŘED JÍZDOU:

Zkontrolujeme obsah vody v chladiči hrdlem »8«( obr. 2.), obsah benzinové nádržky hrdlem »9« a tyčinkou »11«, zda hladina oleje v motoru sahá po zářez tyčinky, eventuálně talo místa doplníme. Kromě tcho přimázneme ložiska vodní pumpy pootočením víčka Staufferovy maznice »26«,

#### b) PO UJETÍ ASI 100 KM A PO KAŽDÉM UMYTÍ VOZU:

Sešlápneme pedál pumpy centrálního mazání »19« (nejlépe za jízdy), čímž vpravíme potřebné množství oleje k násl. míslům: k ložisku pedálu »28«, ke hřídeli převodu brzd »29«, k otočným čepům předních kol »31«, k čepům předního pera »33«, ke kulovým čepům táhla řízení »34«.

#### c) PO UJETÍ ASI 500 KM:

Přitáhneme víčka Staufferových mazníc: rozdělovače »4« a vysouvacího kroužku spojky »35«.

#### d) PO UJETĪ ASI 2000 KM:

Především vyměníme olej v motoru »10«. Potom zkontrolujeme, zda v převodové skříni »15« a v zadní ose »17« je dostatek maziva, event. je doplníme.

#### e) PO UJETÍ ASI 5000 KM:

Provedeme výměnu maziva v převodové skříni a v zadní nápravě a vyčistíme paralelní čistič oleje »12«. Doplníme mazivo v nábojích předních kol »25« a namažeme pera vozu. Dále necháme v některé »service« přímáznout tlakovou mazačkou maznice: u ventilátoru »27«, u bowdenu přední brzdy »22«, u bowdenu zadní brzdy »23«, u víček ložisek zad. pera »30« a Staufferovou maznicí »32« přimázneme ložisko ozub. tyče ve skříni řízení.

#### f) PO UJETĪ ASI 10.000 KM:

Vyčistíme spodek **motorové skříně**, sílko čističe oleje na pumpě a plstěné vložky paralelního čističe oleje »12«. Současně sejmeme hlavu válců a zabrousíme ventily.

## Popis a obsluha součástí vozu.

#### 1. YŠEOBECNÝ POPIS MOTORU.

Modor vozu je čtyřválcový, čtyřtaktní, vodou chlazený. Jeho nejpodslalnější součástí — nepočítáme-li mazací, zplynovací, zapalovací a chladicí zařízení, o nichž se dočlete v dalších odstavcích — jsou: válce s hlavou a motorovou skříní, klíkové ústrojí a rozvodové ústrojí.

Válce jsou litinové a všechny čtyři slity v jediný blok, společně se svrškem klikové skřině. Vniliní plochy válců, jejichž průměr udává 1. zv. »vrtání válců«, jsou jemně vybroušeny. V bloku kolem válců jsou dutiny pro chladicí vodu, které souvisí s podobnými dutinami ve hlavě.

Kliková skřiň je zespodu kryta přišroubovanou plechovou mísou. Jejími palkami je motor upevněn k zámu chassis. — Hlava válců je hliníková, aby se lépe odvádělo teplo, vzníklě spalováním hořlaviny, a je odnimatelná. Ve hlavě nad písty a nad ventily jsou podle palentů Ricarda vytvořeny kompresní prostory, do nichž shora zasahují svíčky zapatování. — Mezi hlavu a válcový blok je vloženo těsnění, které současně s hlavou je staženo třemí řadamí šroubů. Na válcový blok je na pravé straně upevněno ssaci a výtukové potrubí, jež se spolu stýkají v jednom místě, aby nassávaná směs byla předehřivána od karburátoru, který je na ssací troubě po pravé straně motoru. Za výtukovým potrubím po pravé straně rámu vozu je upevněn tlumič výtuku.

Klikové ústroji pozůstává z pístů, ojnic, klikového hřidele a setrvačníku. Písty jsou speciální, hliníkového typu »Bohnalite«, opatřeny třemí těsnícími a jedním stiracím litinovým kroužkem a běhají ve válcích s určitou přesnou vůli. Isou s ojnicemi spojeny pístními čepy, pro něž jsou v horních okách ojnic bronzové vložky. Dráha mezi nejvyšší a nejnižší polohou pístu je t. zv. »zdvího. Ojnice jsou kované a mají spodní hlavu pro klikový čep dělenou a vylitou přímo komposicí. — Klikový hřídel je čtyřikrát zalomený a uložen v motorové skříní ve třech ložiskách. — Písty, ojnice a klikový hřídel jsou vyvážené, aby chod byl pravidelný. — Setrvačník je upevněn na zadním konci klikového hřídele a opatřen ocelovým ozubeným věncem pro záběr pastorku spouštěce. Na předním konci hřídele je ozubené šroubové soukoli (t. zv. rozvodová kola) pro pohon vačkového hřídele.

Rozvodové ústrojí obsahuje především vačkový hřídel, který je uložen v motorové skřiní po pravé straně ve třech bronzových ložiskách a otáčí se polovičními otáčkami klikového hřídele. Vačky jsou pro každý válec dvé, jedna pro zvedání ssacího, druhá pro zvedání výfukového ventilu; kromě toho je na hřídeli spirálně ozubené kolo pro pohon hřídele rozdělovače a olejové pumpy. — Vačky při svém otáčení naráží svými kalenými palci na ploché nárazníky ventilů, pohybující se ve dvou litinových tělesech, vyjimatelných po odšroubování krytu ventilových per. — K hořejšímu konci nárazníků doléhají s určitou, přesně seřízenou vůli (asi 0.2 mm) spodní konce výtukových a ssacích ventilů, které jsou zvedány vačkami prostřednictvím nárazníků, a k sedlům v bloku válců po pravé straně motoru přítlačovány ventilovými pery. Dosedací plochy u ventilů a jejich sedla jsou vzájemně zabroušeny. Přístup k seřízení vůle a kontrole per je po odnětí zmíněného krytu.

POPIS FUNKCE MOTORU: Ofáčením klikového hřídele pohybuje ojnice pístem nahoru a dolů, vačkový hřidel střídavě otevírá a zavírá ssací a výtukoyé ventily (viz obr. 3, 4, 5 a 6; a válec motoru, b píst, c ssaci ventil, d svíčka, e výfukový ventil, f pinice, a klikový hřídel) a zapalovací ústrojí vyvolává z proudu dodaného baterii nebo dynamem, elektrickou jiskru ve svíčce. Při pohybu těsně ve válci doléhajícího pístu dolů a při zavřeném výfukovém a otevřeném ssacím ventilu nassává se z karburátoru směs hožlaviny a vzduchu ssacim potrubím do válce (ssáni, doba první, obr. 3). Při následujícím pohybu pístu nahoru jsou oba ventily uzavřeny a nassálá směs se stlačuje do neprodyšně uzavřeného kompresního prostoru, čímž se současně zahřívá (stlačivání čili komprese, doba druhá, obr. 4.). V okamžíku, kdy píst dobíhá do nejvyšší polohy, přeskočí na svíčce jiskra a zapálí horkou stlačenou směs, čímž se tato spaluje a vyvine vysoce stlačený plyn (výbuch), který při siále ještě zavřených ventilech svým tlakem na píst tlačí tento mocně dolů a vzniklá sila oláčí pomocí ojnice klikovým hřidelem (rezpinání čili expanse, pracovní zdvih čili doba třetí, obr. 5.). Plyny se rozepjaly, vykonaly svojí práci a jsou vytlačovány z válce do výtukového potrubí při dalším pohybu pístu nahoru otevřeným nyni výfukovým ventilem, zatím co ssací zůstává stále uzavřen (výtuk, doba čtvitá, obr. 6.). Poté se vylíčené čtyži doby stále opakují. — Klikový hřídel při těchlo člyřech dobách (odtud název »čtyřdobý motor«), t. j. při dvou povšak válce čtyří a jejich funkce vzájemně se střídá, případá na každou polovinu otáčky hřidele pracovní zdvíh jednoho z válců. Válce pracují v pořadí: první — třetí — čtvrtý — druhý (viz diag. obr. 7.). — Veškeré teplo spálením

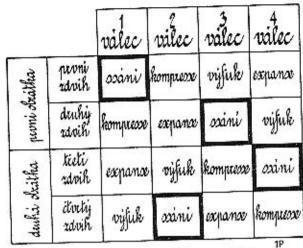

Obr. 7. Tabulka zdvihů ve válcích.

hořlaviny vzniklé nepřeměňuje se v mechanickou energii, způsobující otáčení klikového hřidele; velká jeho část se odvádí výfukovými plyny a druhá velká část ohřívala by stěny válců a hlavy na škodlivou teplotu, takže se tyto musí chladití vodou. — Spolehlivost chodu motoru nutno pak zabezpečili vydatným mazáním všech ploch, vystavených tření.

#### 2. MAZÁNÍ MOTORU.

Správné mazání má nejdůležitější význam pro bezpečnost a spolehlivost chodu motoru. Je třeba věnovatí mu nepřetržitou pozornost, protože při nedostatečném dohledu může míti porucha mazání za následek těžké poškození stroje.

S ohledem na tuto důležitost je celé mazání motoru úplně samočinné, oběžné (cirkulační), olej je tlačen pumpičkou do mazaných míst pod tlakem. Výši tlaku ukazuje ručička manometru »14« (obr. 1.) na stupnici, jdoucí do 4 atm. Rovněž je postaráno o náležité čištění oleje, o snadnou regulaci tlaku oleje a o ventilaci motorové skříně.

Schema mazání moloru je znázorněno na obr. 8. Spodek molorové skříně A jest upraven jako nádržka na olej, který pumpa B odtud nassává a vytlačuje dvěma trubkami do kanálků k ložiskům klikového hřídele a odtud:

do kanálků J ke dvěma ložiskům vačkového hřídele K,

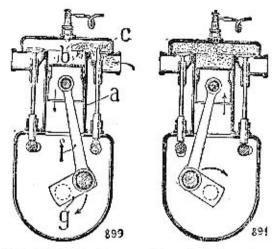

Obr. 3. Prvni doba.

Obr. 4. Druhá doba.

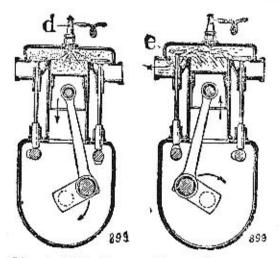

Obr. 5. Třetí doba.

Obr. 6. Čívitá doba.

hybech pístů dolů a dvou nahoru vykonal dvě otáčky. Jeden pracovní zdvih případá tedy na jednu polovinu otáčky klikového hřídele, zatím co ostatní jeden a půl otáčky je týž píst poháněn působením setrvačníku. Ježto jsou do kanálku L k mazání rozvodových kol a dále je k němu připojena trubka »C« k přívodu oleje do paralelního filtru.

Před vstupem do olejové pumpy prochází oleje sítkem čističe oleje E. Z ložisek klikového hřídele M se vytlačuje olej kanálky R, vyvrtanými v čepech a ramenech klikového hřídele do ložisek ojničních čepů N, z nichž po krajích vytéká a rozstříkuje se. Tímto rozstříkaným olejem se dále mažou válce s písty, pístní čepy a palce vačkového hřídele. Upotřebený olej stéká po vnitřních stěnách motorové skříně a shromažďuje se v nádržce ve spodku motoru, čímž svůj oběh ukončuje.

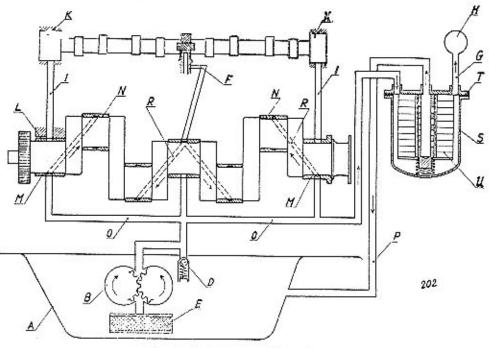

Obr. 8. Schema mazání mojoru,

- A Nádržka na olej.
- B Olejová pumpička.
- C Trubka k vedení oleje do paralelního čističe,
- D Redukčni ventilek,
- E Sílový čistič oleje.
- G Trubka k vedení oleje k manometru.
- H Manometr.
- I Kanálky k ložiskům vačkového hřídele. T Víko paralelního filtru,
- K Ložiska vačkového hřídele.

- L Kanálek k mazání rozvodového soukolí.
- M Ložiska klikového hřídele.
- N Ložiska ojničních čepů.
- O Trubky k ložiskům klikového hřídele.
- P Trubka odpadu oleje z filiru.
- 9 Kanálky v klikovém hřideli,
- S Komora paralelního filtru.
- U Plstěné vložky.

Olejová pumpička je vyobrazena na obr. 9. Je zakryta plechovou mísou moforové skřině a poháněna šroubovým soukolím od vačkového hřídele. Její podstalnou částí jsou dvě do sebe zabírající ozubená kolečka H a H<sub>1</sub>, která jsou v komoře A uložena téměř bez vůle po celém svém povrchu. Působení

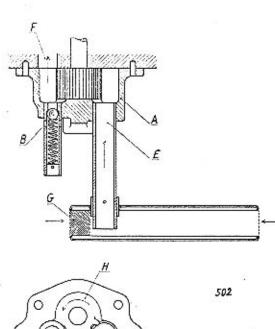

Obr. 9. Olejová pumpička.

pumpičky záleží v tom, že se mezery mezi jednotlivými zuby při ssacím otvoru E naplňují olejem, který se otáčením koleček unáší podél sièn komory tak dlouho, až přijde na druhou stranu do výtlačného otvoru F a odiud je tlačen do kanálků k mísfům spořřeby. Kolečka se otáčejí ve smyslu naznačeném šipkami. Pumpička může vyvinoují tlak oleje toliko určilé výše, která je dána napělím zpružiny redukčniho ventilku B. Přemůže-li tlak oleje flak zpružiny, počne olej prouditi kolem kuličky zpět do olejové nádrže motoru, t. i. pumpička pracuje čáslečně na prázdno,

Paralelní čistič oleje s plstěnými vložkami upevněný na hlavě válců slouží k čištění přebytečného oleje dodávaného pumpou. Olej přivádí se do něho trubkou od hlavního kanálku »F« (obr. 8) a pročištěný se odvádí trubkou »P« do spodku klikové komory. Z filtru je dále vyvedena trubka »G«, kterou je

přiváděn olej k manometru »H«. O správné činnosti olejového čističe možno se přesvědčiti uvolněním připojky odlokové trubky »P« (obr. 8.). Vytěká-li za chodu motoru louto připojkou olej, je čistič v pořádku; nevytěká-li, jsou vložky zanešeny a nutno je vyčistili. Čišlění plněných vložek »U« (obr. 8) provádí se po ujetí asi 4—5.000 km, propráním v benzinu. Vložky vyjmou se z filtru po sejmutí komory »S«, která je k víku »T« připevněna ôti šrouby. Zpět smí se vložky zamonlovatí až tehdy, jsou-li řádně proschlé, bez zbytku benzinu.

O správném tlaku v mazecím potrubí můžeme se kdykoliv přesvědčití pohledem na manometr »14« (obr. 1-), který za chodu motoru trvale ukazuje. Klesne-li tlak oleje v potrubí z jakýchkoliv přičin (což by mohlo míti za následek poruchu motoru), ukáže ručička manometru na »2«, »1«, neb »8«, čímž je řídič upozoměn na závadu, kterou nutno odstraniti, (Viz odstavec; »Poruchy mazání motoru.«)

Vnitřek motorové skříně je **odvětrán trubičkou**, vyvedenou do čističe vzduchu u karburátoru, takže olejové páry jednak zvlhčují kovové hobliny čističe vzduchu a také způsobují lepší mazání třecích ploch válců s nassávaným vzduchem.

#### OBSLUHA MAZÁNÍ MOTORU.

Pravidelně denně před vyjetím a po ujetí asi 200 km kontrolujeme stav oleje kontrolní tyčkou »11« (obr. 2.). Při zastaveném motoru nejprve tyčku vyjmeme, otřeme ji a úplně ji zastrčíme. Jestliže ji pak znovu vyjmeme, má na ní ulpěti olej až po její zářez, ne-li, musíme olej dolíti do této hladiny.

Pravidelně musíme také vyměňovatí olej v motoru. Olej se totiž časem znečišťuje uhelnými usazeninami z neúplně spáleného oleje, jemným kovovým prachem z přirozeného opotřebování sou-částí a kromě toho se zřeďuje nespáleným palivem. Nejpohodlněji lze olej vyměniti po skončené jízdě, dokud je motor ještě teptý a olej z něho i do něho dobře teče. Nejprve do nějaké nádoby odpustíme starý olej po odšroubování vypouštěcí zátky »14« (obr. 2.) na spodku motorové skříně pod vozem. Tento upotřebený olej nikdy nemíchejme do žádného mazadla. Pak zátku dobře zašroubujeme a po odejmutí víka nalévacího hrdla »10« nalijeme tímto do motoru čerstvý olej až po zářez kontrolní tyčky »11«. Olej protéká jen zvolna a naléváme proto v přestávkách, abychom nepřelili.

Výměnu oleje provádíme vždy po ujetí asi 2000 km. U nového motoru nutno však olejovou náplň vyměniti již po prvních 500 km, pak po dalších 1000 km, poté po 1500 km a potom již pravidelně po 2000 km. Dali-li jsme motor podstatně upravití (na př. nové písty, přebroušení bloku, opravá ložisek), musíme jej po opravě naplnití čerstvým olejem a vyměniti olej nejprve již po 1000 km.

Občas při výměně oleje proplachujeme také motorovou skřiň tak, že po odpušlění starého oleje proléváme ji říďkým a zahřálým olejem. Nejlépe k tomu upotřebíme levného vřetenového nebo strojního oleje, nikdy však petroleje, jehož zbytky by novou náplň zřeďovaly.

Asi po 10.000 km se při výměně oleje odebere spodní mísa motorové skříně, kterou je nutno po vyčištění opět těsně přišroubovati, aby olej nikdy nevytékal. Při čištění je třeba dbáti toho, aby nikde neuvízly zbytky nečistot nebo nitky z osušovacích prostředků; mohly by způsobit vytavení ložiska nebo zadření pístu.

Při každém odebrání misy nutno vyčistifi sítko čističe »G« (obr. 9.). Sejmeme jej s pumpičky po vyjmutí závlačky. Potom propereme sítko zevně i uvnitř v benzínu, až je úplně čisté a necháme je úplně vyschnouti.

#### 3. PŘÍVOD PALIVA DO MOTORU.

Zařízení pro přivod paliva do motoru obsahuje lyto části: palivovou nádržku s hrdlem »9« (obr. 2.), kohout k přívodu paliva »3«, pumpičku oro dopravu paliva s čističem, karburátor »1«, dále pak (víz obr. 1.) akcelerátor »3« a knotlik k samospouštěči »16«.

Palivová nádržka je upevněna na příčné stěně pod kapolou. Její nalévací hrdlo je opatřeno uzavíracím vičkem. Množství paliva v nádržce můžemo kontrolovatí ponořením nějaké tyčky hrdlem až na dno nádržky.

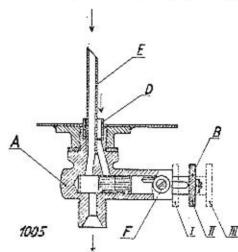

Obr. 10. Palivový kohout.

- A Komora kohoutu.
- B Šoupálko.
- D Trubka přívodu reservy.
- E Trubka hlavního přívodu.
- F Pojistný šroubek šoupátek.

Kchout k přívodu benzinu (obr. 10) je připevněn na dnonádržky a je přístupný od předniho sedadla, Kohoul je opatřen šoupáłkem B, uloženým v komoře kohoutku A. Šoupátko může zaumouti: buď polohu, kdy je průtok benzinu ctevřen (II. nebo III.). anebo uzavřen (1.). - Čási benzinového kohoutku, zašroubovaná v odváděcím hrále nádržky, je coatřena dvěma neslejné dlouhými trubičkami, z nichž delší E nedovolí vypuštění veškerého benzinu, nýbrž ponechává reservu ca. 5 l, kterou lze vypustiti zařaděním kratší odváděci trubky D.

Kohoul je uzavřen, když šoupářko B je zasunuto, i. j. když zaujímá polohu 1. Při naplněné nádržce otevře se kohout vytažením šoupářka B do polohy označené II, v kteréžilo poloze dočáží šroubek F na konec první části drážky. Přestane-li motor (po delší cestě) pojednou běžeři, je fo znamením, že hladina benzinu v nádržce dostoupíla až k delší odváděci trubec, a musíme částečným pootočením šoupářka doleva

a dalším vytažením do polohy III zařadití přívod reservy, se ktorou vystačíme na dojetí k nejbližší benzinové pumpě. Po načerpání zásoby nastavímo vždy ihned soupátko (zasunutím) do polohy II., abychom na další ceslě nevyčerpali veškerý benzin, aniž bychom včas zpozorovali jeho blížící se nedostatek.

Dopravu paliva z palivové nádržky do karburátoru obstarává mechanická pumpa membránová, spojená v celek s čističem paliva. Funkce této pumpy (obr. 10) jest obdobná jako u pumpy pístové, jenže kmitavý pohyb pístu je

zde nahrazen vzdouváním (výtlakem) nebo pronášením (nassáváním) membrány »M«, kteréžto pohyby se přenášejí od páčky »N«, opírající se o excentr na

vačkovém hřídeli, od něhož je pumpa poháněna.

Ssacím účinkem membrány přivádí se palivo do pumpy připojkou »G«, prochází sítkem čístiče »H« a pročíštěné pak ventilem »M« do spodní částí víka komory »D«. Při zpětném pohybu membrány »M« vytlačuje se palivo ventilkem »C« do kanálku a připojky »F« a odfud trubkou do karburátoru. Na hrdlech pumpy je šipkami vyznačen přítok a odfok paliva.

Palivová pumpa nepotřebuje žádné obsluhy; je třeba dbětí jen loho, aby při připadném odmontování a zpětném upevňování k motoru nebylo použilo silnějšího lěsnění, jinak se zdvíh membrány zmenší. Na ruční pumpování je páčka »B«. Pohybováním touto páčkou se dopraví do karburátoru palivo po-

třebné k spušlění motoru.

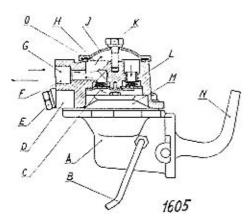

Obr. 11. Palivová pumpa s filtrem.

A Komora palivové pumpy.

B Páčka pro ruční pumpování,

C Výllačný ventil.

D Viko komory pumpy.

E Vypouštěcí zátka.

F Výtlačné hrdlo pumpy.

G Ssaci hidlo pumpy.

H Sílo čističe paliva.

I Viko čisliče paliva.

K Sroub vika čističe paliva.

L Ssaci ventil.

M Membrána pumpy.

N Páčka pumpy.

O Těsnění víka čističe.

**Cistič paliv**a je ve víku pumpy »D«. Veškeré nečistoty v palivu obsažené jsou zadrženy sítkem »H« a shromažďují se na dně víka pumpy »D«, odkud se mohou občas vypustit otvorem, po vyšroubování zátky »E«.

Vždy po ujetí asi 500 km je radna vyčístiť sítko čisříče »H« pomocí kartáčku, propráním v čístém benzinu. Sítko lze vyjmouli po uvolnění šroubu »K« a sejmutí víčka čístiče »H«. Korkové těsnění »O« nesmí být nikdy poškozeno,

aby paliva neprolinalo.

Čístič vzduchu, připevněný na vzduchovém hrole karburátoru, slouží k zachycení prachu a ostatních nečistoi z nassávaného vzduchu, které by Jinak vníkly dovnítř válců a po př. způsobily poruchy vnítřních třecích ploch válců. Čístič je opatřen vložkou, naplněnou kovovýmí hoblinami, kterými nassávaný vzduch musí procházetí. Kovové hobliny jsou však navlhčeny čistým motorovým olejem, na němž ulpí veškeré nočístoty v nassávaném vzduchu obsažené, takže vzdušním hrdlem karburátoru prochází již čistý vzduch, zbavený všech nečistot.

Vložku čističe s kovovými hoblinami nutno vždy po uješí así 1000 km (po př. když klesá výkon motoru) sejmout, proprat v čistém benzinu a po oschnutí ponořit do čistého motorového oleje. Zpět do čističe se vložka namontuje po řádném odkapání oleje.

Karburátor »1« (obr. 2.), sloužící k přípravě výbušné směsi paliva se vzduchem, je spádový, značky »Zenith«, opatřený zařízením pro snadné spouštění motoru za každého počasi. Je upevněn na ssací troubě po pravé straně motoru. Zařízení karburátoru je v principu naznačeno na obr. 12.

Karburáfor (obr. 12) se skládá ze dvou dílů:

z tělesa karburátoru, které je současně víkem plovákové komory, a

z plovákové komory, upovněné dvěma šrouby k tělesu.

Těleso karburátoru nese připojku k přívodu paliva do plovákové komory, uzavírací jehlu, regulační šroub volného chodu motoru, spouštěcí zařízení a škrticí klapku karburátoru. Dijusér je vytvořen přímo v tělese karburátoru.

Plováková komora má na dně umístěnu hlavní a vyrovnávací trysku, dále nese trysky pro volný chod motoru, trysky spouštěcího zařízení a rozprašovač, jehož hubice sahá do středu dituséru. Plovák působící na uzavírací jehlu, je volně vložen v plovákové komoře.

Při rozebírání karburátoru a zpětném sestavování musí býl vždy pamatováno, aby plovák byl dobře vložen do plovákové komory a sice tou stranou vzhůru, která má důlek pro uzavirací jehlu a vylisovaná písmena TOP. Při obrácení plováku přeplňuje se karburátor, motor má velkou spotřebu a kouří.

Palívo se přivádí do plovákové komory karburátoru trubkou a připojkou »A« (obr. 12), protéká sílkem na dulém šroubu připevňující očko trubky k připojce, dále otvory v sedle »B« uzavírací jehly »C« vniká do plovákové komory »D«. Přítok paliva je automaticky uzavřen přitlačením uzavírací jehly k sedlu, což obstarává při určité, přesně stanovené výši hladiny paliva plovák »E«. Z plovákové komory vtěká palivo:

Hlavní trýskou »Ġ« do kanálku a hubice rozprašovače »Į«, vyrovnávací tryskou »H« do kanálku kompensáloru »J«,

kanálkem »K« k trysce pro volný chod »L«,

dolní tryskou spoušlěcího zařízení »M« do kanálku a trubky horní trysky »F«.

Je-li motor v klidu, stojí hladina palíva ve všech těchto místech stejně vysoko jako v plovákové komoře.

Vzduch se přivádí do karburátoru buď hrdlem »d«, opatřeným čističem vzduchu, anebo kanálkem kol regulačního šroubku »V«, nebo kanálkem »a« ke

kompensátoru po př. olyorem »U« při olevřeném spouštěcím zařízení.

Při pomalém chodu motoru, t. j. jen při nepatrně poolevřené škrticí klapce karburátoru »N« tvoři se směs paliva přiváděného tryskou »L« se vzduchem od otvoru »e« a od kanálku s regulačním šroubem »V«, jímž lze seřídit správné složení směsi. Směs vstupuje do ssacího potrubí kalibrovaným otvorem »P« a mísí se dále ještě se vzduchem přicházejícím od dvou dírek »O«.

Při plných otáčkách motoru, t. j. při otevřené škrticí klapce karburátoru, tvoři se směs z paliva přiváděného tryskou »H« a vzduchu procházejícího dífusérem kol hubice rozprašovače »I«, a to prudkým nassáváním, jež vzníkne

prauděním vzduchu difusérem.

Ježio motor musí pracovat úplně pravidelně za různého počtu otáček a při různých zatíženích, musí býtí karburáfor seřízen tak, aby za těchto různých okolností dodával motoru stále směs nejen v náležitém množství, ale i v státém, náležitém složení. Náležité množství směsi se odměřuje otevíráním neb přivíráním škrlicí klapky »N«. Cím více je tato klapka oteviena, tím více vzduchu karburátor nassává a tím větší množství směsi vstupuje do vátců. Správné složení směsi je dáno určitým poměrem množství paliva k množství vzduchu. K udržení tohoto poměru na stálé hodnotě slouží vedle součástí karburátoru již popsaných ještě: kompensátor a spouštěci zařízení.

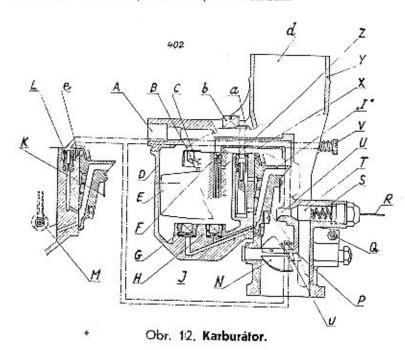

- A Připojka k přivodu paliva.
- B Sedlo uzavírací jehly.
- C Uzaviraci jehla.
- D Plováková komora.
- E Plovák.
- F Horní tryska spoušlěče.
- G Vyrovnávací tryska.
- H Hlavní tryska.
- I Rozprašovač.
- Komůrka kompensátoru,
- K Jazýček rozprašovače.
- L Tryska pro volný chod.
- M Dolní tryska spouštěče.
- N Klapka karburátoru,
- O Vzdušní otvory.

- P Kanálek s dolní tryskou pro volný chod.
- O Nerážka páčky klapky karburáforu.
- R Táhlo spouštěče.
- S Pružina ventilu spouštěče.
- T Ventil spoušlěče.
- U Vzdušní otvor spouštěče.
- Regulační šroubek volného chodu,
- X Vzdušni Iryska kompensádoru.
- Y Těleso karburátoru.
- Z Vzdušní otvor u spouštěcí trysky.
- Kanálek přívodu vzduchu ke kompensátoru.
- Šroub spojující plovákovou komoru s tělesem karbutátoru.
- d Ssaci hidlo karburátoru.
- e Vzdušní dírka u volnoběžné trysky.

Plynulého přechodu z pomalého chodu na plnou rychlost motoru při náhlém i pomalém sešlápnulí pedálu akcelerátoru a výborného výkonu motoru v těchto přechodech je dosaženo kompensátorem, který zamezuje ochuzení směsi při vělším nassávání vzduchu. Kompensátor dodává v těchto případech směs z paliva dodávaného pomocnou tryskou »G« a vzduchu od kanálku »a«. Směs, která se tvoří v kanálku »l«, postupuje pak dále a přistupuje třemí nad sebou vyvrtanými diskami do hubice rozprašovače.

Spouštěcí zařízení (samospouštěc) Ivoří samo o sobě malý karburálor pro spouštění studeného moloru, který zabezpečuje též zahřátí motoru při pomalém chodu, po přip, snadný odjezd se zcela neprohřátým motorem.

Samospouštěč pracuje zcela nezávisle na hlavním karburátoru. Zařaďuje se do činnosti fáhlem od řídíče »R«, které otevírá venti! »T«, držený jinak v uzavřené poloze pružinou »S«.

Směs potřebná pro spouštění vytváří se z paliva dodávaného tryskou »M« do kanálku, v němž je ponořena trubka trysky »F« a ze vzduchu přiváděného

otvory »U« a »Z«.

Spouštěč se zařazuje jen tehdy, nespustí-li zastavený motor (v důsledku vychladnutí) bez jeho použití. Zařadění spouštěče provádí se pouze na dobu potřebnou pro spouštění, neboť zbytečné nassávání směsí bohaté na palivo má škodlivý vliv na třecí stěny válců.

Karburátor je v továrně seřízen na nejvyšší výkon motoru při nejmenší spotřebě paliva a proto nemají být žádným způsobem měněny otvory v tryskách, aby se toto seřízení neporušilo.

Seřízení karburátoru pro lihobenzinovou směs:

Ø hlavní trysky »H« = 0.65 mm.

Ø vyrovnávací trysky »Ga = 1.15 mm.

Ø volnoběžné trysky »L« = 0.65 mm.

Ø spoušlėci trysky »M« = 1.10 mm.

Difusér je neměnitelný a má Ø 24 mm.

Trysky jsou umístěny na plovákové komoře a sice:

Hlavní tryska »H« a vyrovnávací tryska »G« jsou u dna plovákové komory uvnitř, volnoběžná tryska »L« u dosedací plochy a spouštěcí tryska »M« u dna plovákové komory na vnější straně. Hlavní a vyrovnávací trysku možno vyšroubovatí pomocí jednoho z upevňovacích šroubů »b«, opatřeného na závjtovém konci čtyřhranem, který se vloží do trysky. Volnoběžná a spouštěcí tryska se uvolňují pouze šroubovákem.

Největší Irvantívosí motoru se zajistí pozvolným zaběhnutím všech jeho otáčejících se součásti. Ve snaze předejítí poruchám vzniklým z přepínání nového motoru, montuje továrna mezi karburátor a ssací potrubí clonu, která dovoluje přívod jen takového množství směsi, které odpovídá otáčkám pro nejvyšší rychlosí vozu, asi 60 km/hod. Clona je zaplombována a odejme se každému majiteli vozu po ujetí nejméně 2.000 km.

Poruchy karburace a jich odstranění viz stať: »Odstranění poruch strojního zařízenik.

#### 4. ZAPALOVACÍ A SPOUŠTĚCÍ ZAŘÍZENÍ MOTORU.

Má za účel ve vhodný okamžik spolehlivě vznitití elektrickou jiskru dostatečné síly na svíčce každého ze čtyř válců,

Zapalování je **dynamobateriové**, soustavy »**Bosch**«, o napětí **6 volt** a je kombinováno se spouštěčem a osvětlovacím zařízením vozu. Jeho podstata spočivá v tom, že elektrický proud o nízkém napětí (t. zv. primární), dodaný **dy**- namem a akumulátorovou baterií a procházející zapínací skřinkou, je nejprve přezušován v přezušovačí; pak při každém přezušení je v indukční civce indukován proud o vysokém napětí (t. zv. sekundární) a tento je posílán rozdělovačem do jednotlivých svíček, mezi jejichž póly přeskakuje jako zápalná jiskra v tom okamžíku, kdy byl primární proud přezušen. K vedení proudu se používá jednak isolovaných kabelů, jednak (pro zjednodušení) kovové hmoty motoru i vozu. Svorky kabelů musí býtí pevně přílaženy.

Schema zapalování je znázorněno v obr. 13., v němž je vyznačeno vedení primárního proudu flusíou čarou, sekundárního proudu tenkou čarou; kovová bmota je znázorněna čárkovaně.

Svíčky (»K« na obr. 13, »Champion« L 10) jsou zašroubovány shora do hlavy válců a utěsněny těsnicími podložkami. - Vzdálenost obou pólů svíček musí míti určitou velikost (asi 0.6 mm) a póly musí býli čisté. Jeden pól svíček je spojen s kovovou hmotou, k druhému isolovanému je připoden kabel od rozdělovače.

Indukčni civka (»F« na obr. 13) se skládá z kotvy a dvojitého vinutí: primárního a sekundárního. Primární vinulí jest z flustého drátu a má málo závitů. Jeho počátek »15« je spojen přes pojistku »D« (viz »Z« v obr. 19) se svorkou »15« zapínací skřínky zapalování a dostává odtud proud, jeho konec »1« pak vede primární proud na svorku »1« přerušovače. --Sekundární vinutí je z tenkého drálu a má mnoho závitů. Jeho počátek jest spojen s koncem vinutí primárního, kdežto od konce »4« vede se sekundární proud kabelem vysokého napělí ke svorce »4« rozdělovače proudu. V okamžíku, kdy přerušovač pře-

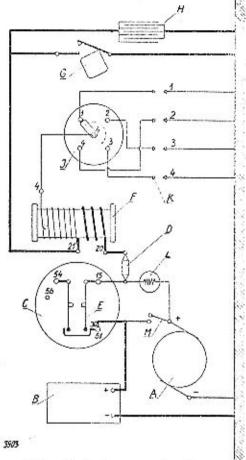

Obr. 13. Schema zapalování,

- A Dynamo.
- B Baterie.
- C Zapínací skřínka,
- D Pojisika.
- E Vypinač zapalování.
- F Indukční cívka.
- G Přerušovač.
- H Kondensálor.
- J Rozdělovač.
- K Svíčky.
- L Kontrolní svítilna. M Samočinný vypinač.

ruší okruh primárního proudu, indukuje se v sekundárním vinutí civky sekundární proud vysokého napětí a ve svíčce přeskočí jiskra.

Přerušovač »G«, kondensátor »H« a rozdělovač »J« (obr. 13) jsou sestrojeny tak, že tvoří celek, připevněný na motor nad hlavou válců a poháněný od vačkového hřídele; jeho otáčivé součástí konají tedy polovinu otáček motoru. Kondensátor má za úkol zachyliť škodlivé proudy, které při přerušení primár-

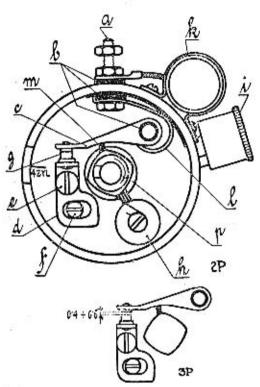

Obr. 14. Přerušovač.

- a Sroub pro přidržení primárního kabelu.
- b Isolovaná část přerušovače.
- c Pohyblivé kladívko přerušovače.
- d Držák dotyku přerušovače.
- e Pojistný šroubek držáku dotyku přerušovače,
- f Śroub ke stavění vůle přerušovače.
- g Dotyky přerušovače.
- h Samomazací zařízení přerušovací vačky,
- i Maznice hřídele rozdělovače.
- k Kondensálor.
- I Vratná zpružínka kladívka rozdělovače,
- m Narážka kladívka pro přerušovací vačku.
- p Přerušovací vačka.

které při přerušení primárního proudu vznikají v primárním vinuti a jejich vlivem přeskakovala by mezi dotykovými čáslkami přerušovače jiskra, která by opalovala plochy dotyku a zeslabovala jiskru ve svičce. V obr. 14 je označen pismenem »k«.

Přerušovač (obr. 14) uzavírá a přerušuje okruh primárního proudu a je připojen na kovovou hmotu. Primární proud se k němu přivádí od indukční cívky kabelem nízkého napětí na svorku označenou číslem 1. Sroubkem a jest spojena duše kabelu s pružinkou l a kladívkem c. do klerého jest zanýtována jedna část dotyku g, v němž se primární proud přerušuje. Druhá část dotyku a, která iest vodivě spojena s kovovou ihmotou, jest upevněna na pohyblivém držáku d. který jest držen pojistným šrcubkem e. Povoli-li se tento pojistný šroubek, možno otáčením slavěcího šroubku f regulovatí vůli mezi dotyky přerušovače, jež má býtí 0.4 až 0.6 mm.

Kladívko jest pružinou stále přitlačováno do dotyku a za jednu otáčku rozvodového hřídele jest čtyřikráte vychýleno, takže se 
primární proud mezi dolyky čtyřikrát přeruší. Vychylování kladívka způsobuje čtyřhran p se zakulacenými hranami, jenž naráží na narážku m kladívka.

Po ujetí **asi 3000 km** je nutno prohlédnouti, zda kontakty přerušovače nejsou znečištěny a do sucha je dobře očistiti. Upálené kontakty musi se jemným pilníčkem (nikdy ne skelným nebo smirkovým papirem!) orovnati a po srovnání nařídití opět správnou vůti.

Celý přerušovač jest připevněn ve válcové skřínce, která je na motoru ula-

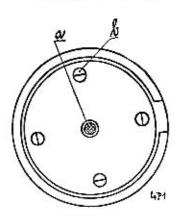

Obr. 15. Viko rozdělovače.

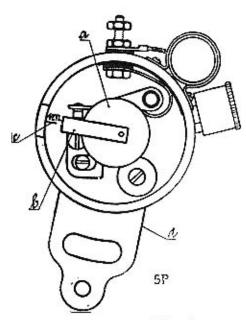

Obr. 16. Rozdělovač.

ve valcove skrince, která je na motoru utvaržena volně. Změna předstihu (1. j. okamžíku zážehu) se neděje lotiž jen automaticky odstředivým reguláforem, upraveným ve spodní části válcové skřínky, nýbrž i ručně podle přání řidiče. Ruční regulace se děje zasouváním a vysouváním knoflíku »15« (viz obr. 1), spojeného bowdenem s ramenem d (obr. 16) skřínky přerušovače; zasouvacím pohybem knoflíku se natáčí přerušovač i rozdělovač proti smyslu otáčení rozdělovacího ramínka a přivoďuje se tak dřívější přeskočení jiskry ve válcích, t. j. větší předstih.

Rozdělovač (obr. 15 a 16) tvoří víko válcové skřínky přerušovače a jest připojen pružnými držáky. Při pohledu do jeho vnitřku, znázorněného v obr. 15, je viděti přívodní dotyk a sekundárního proudu a člyři vodivé kontakty b. Pohled na přerušovač s rozdělovačem po sejmuli víka je znázorněn v obr. 16. Oláčívá část a rozdělovače jest nastrčena na čtyřhran přerušovače a nese sběrací dotyk a rozdělovací ramínko b

sekundárního proudu. Poloha, při níž lolo ramínko směřuje k rysce, označené na desce přerušovače znaménkem »4Zyl«, odpovidá okamžiku zážehu v prvním válci.

Kabel vysokého napětí od indukční cívky je připojen na svorku doprostřed víčka rozdělovače, Kabely 1, 2, 3, 4, vedené od rozdělovače, jsou spojeny se svíčkami válců řechto čísel: 1, 3, 4, 2 (podle pořadu zapalování), při čemž válec 1 jest u chladiče, válec 4 u příčné stěny.

Na skřince rozdělovače jest upevněna Šlaulierova maznice, která se občas, asi po ujetí 500 km, poněkud přitáhne, čimž so mazivo vilačí ke hřideli rozdělovače, Špatným mazáním nastává vrzání hřídele.

Baterje (»B« na obr. 13.) je upevněna na příčné stěně pod kapotou. Musí býti svým záporným pôlem připojena na kovovou hmotu, t. j. rám vozu, svým kladným pólem na svorky zapínací skřínky světel a zapalování. Pro její obsluhu a udržování platí návod v odstavci »Obsluha baterie« str. 45.

Dynamo (»A« na obr. 13.) je umístěno na levé straně motoru a poháněno gumovým klinovým řemenem od klikového hřídele. Otáčením kotvy dynama vzbuzuje se elektrický proud, jehož záporný pól je spojen s kovovou hmotou. kdežio z kladného pólu jde dvojí vedení, jedno kontrolní lampičkou »L« do zapínací skřinky na svorku »15«, druhé automatickým vypinačem »M« od svorky »51 « rovněž do zapínací skřínky na svorku »51 «. Automalický vypinač vypne toto druhé spojení a tím i dodávku proudu do sítě dynamem vždy, jakmile se otáčky dynama zvolní pod určitou mez, kdy napětí vyvíjeného proudu klesne níže, nežli je napětí bateric a lato by se mohla vybíjeti; v témže okamžíku jde část proudu baterie prvým vedením kontrolní svítilnou »L« a talo se rozsvítí. Rozsvícení lampičky je tedy znamením, že proud potřebný pro zapalování se odebírá z baterie. Spáli-li se žárovka kontrolní lampičky, žárovku vyjmeme a nahradime novou. U vypinače je také uspořádán samočinný regulátor napětí, který má za úkol udržovali napětí dynama vždy na stejné výši bez ohledu na počet otáček dynama a počet zapiatých spotřebitelů proudu. Dynamo je uloženo na motorové skříní výkyvně, takže vytažený řemen k pohonu dynama a ventilátoru lze napnouti vykývnutím dynama. V této poloze nutno pak dynamo znovu pojistifi. (Viz odst. 5. - »Ventilátor«.)

Dynamo může selhatí následkem opotřebování třecích uhlíků, znečištění nebo poškození kolektoru, zaolejování, přilišného zahřátí během provozu anebo poruchou náhonu. Při denním chodu musí se kartáčky každó čtyři měsíce prohlédnouti, nejsou-li znečištěny a jsou-li ve svých drážkách správně zasunuty. Po sejmutí kolektorové schránky zvedneme pera, jimiž jsou kartáčky tlačeny na kolektor, a zkoušíme, pohybují-li se ve svých drážkách volně. Je-li kartáček již tak opotřebován, že jeho měděná nítěnka naráží do držáku, musíme jej vyměnili. Veškeré opravy a prohlídky dynama svěřte vždy odborné dílně.

Spouštěč (pravoločivý) jest malý elektromotor, upevněný po levé straně motoru. Sfisknutím knoflíku »7« (obr. 1.) zapne se proud do spouštěče, který vysunutím kotvy zasune pastorek do ozubeného věnce setrvačníku a rozločením kotvy spouštěče uvede motor do chodu. Spouštěč je připojen svým tělesem na kovovou hmotu, svorkou »30« na baterii a svorkou »50« k tlačítku. Doporučuje se občas vyčistiti zuby setrvačníku a pastorku kartáčkem namočeným v benzinu a poté opětně je namazati. Spouštěč musí býti vždy dobře připevněn.

Zapínaci skřinka (»c«, obr. 13.) obstarává zapínání proudu pro zapalování kontrolní lampičky, tlačítko spouštěče a ukazatele. Zapinání provádí se kličkem, který nutno po zasunutí otočití z polohy 0 do polohy 1. Pro přepínání světel v reflektorech, jakož i pro přepínání ukazatelů slouží další dva přepinače na návěštní dosce. (Viz též odstavec »Elektrické osvětlení«.)

#### Přehled kabelů pro zapalování;

- 1. od záporného pólu baterie na rám vozu,
- 2. od kladného pólu baterie ke spouštěči,
- od kladného półu baterie ke svorce »30« na přepinací skřínce světel a odtud k dynamu.
- 4. od svorky »61« dynama k červené kontrolní lampičce,

- . 5. od svorky »15« zapínaci skřínky pojistkou na svorku »15« indukční civky,
- 6. od svorky »1« indukční cívky ke svorce na rozdělovačí,
- 7. od svorky flačitka spouštěče ke svorce na spouštěči.
- od svorky Ilačítka spoušlěče ke svorce »61a« zapinací skřinky prostřednictvím pojistky,
- 9. (vysoké napěti) od indukční cívky k rozdělovači,
- 10. (vysoké napělí) od kontaklu »1« rozdělovače ke svičce prvního válce,
- 11. (vysoké napělí) od kontaktu »2« rozdělovače ke svíčce třetího válce,
- 12. (vysaké napětí) od kontaklu »3« rozdělovače ke svíčce člyrlého válce.
- 13. (vysoké napělí) od kontaktu »4« rozdělovače ke svičce druhého válce,

Proudové okruhy (viz obr. 13.). Proud z baterie může jiří do spouštěče pouze zasunutím klíčku zařadov, skřínky a při stisknutí knoflíku spouštěče. — Je-li zapalování zapialo, a stojí-li motor neb se otáčí příliš pomalu, dodává proud do sítě jen balerie, a to přes svorky zapinací skřínky a odlud jednak indukční cívkou a přerušovačem ne kovovou hmotu, jednak kontrolní svítilnou (svítilna svíti) a dynamem na kovovou hmotu. Počne-li se nyní motor točití vyššími otáčkamí, přestane baterie dodávatí proud do sítě a místo ní dodává iam proud dynamo (svítilna nesvítí), a to jednak do téhož okruhu, jednak baterií (která se tak dobíjí) na kovovou hmotu. — Baterie a dynamo se tedy v dodávce proudu pro zapalování vzájemně doplňují, což obstarává automaticky vypinač dynama a ukazuje červené světlo kontrolní svítilny. Svíti-li svítilna i při vyšších obrátkách, ju dodává proud stále jen baterie, kdežto dynamo je v nepořádku a potřebuje opravu.

**Dbejme bezpodminečně**, aby se motor zastavoval vždy vypětím zapalování, aby se zapalování zapjalo vždy bezprostředně před spuštěním motoru, a stoji-li motor, aby zapalování bylo vždy a stále vypjato. Uchráníme tím baterii před vybíjením a civku před zahříváním.

Poruchy zapatování a jich odstranění viz stat: »Odstranění poruch elektrického zařízení«.

#### 5. CHLADICÍ ZAŘÍZENÍ MOTORU.

Chlazení motoru je vodní lamelovým chladičem, s nuceným oběhem chladici vody pomocí odstředivé pumpy a s tahem vzduchu v chladičí, podporovaným ventilátorem.

Oběh vody. Voda se chladí při svém průtoku lamelami chladiče, mezi nimiž profukuje vzduch jednak přirozeným tahem při jízdě, jednak tahem venliláforu. Ochlazená voda klesá v chladiči dolů, teče odtuď dolním hrďlem do válců a vniká do všech prostor mezi vlastními stěnami válců i hlavy s pláštěm. Odnímá zde teplo stěněm, ohřívá se, stoupá vzhůru a pumpičkou, zamontovanou ve hlavě válců, je horním potrubím vyssávána a vháněna nahoru do chladiče.

Aby se motor dříve ohřál při spuštění za chladného počasí v zimním období, je v pryžové hadici u horního hrdla chladiče zamonlován i, zv. themostat, který dovoli průtok vody z motoru do chladiče až po ohřáti vody. Klapka thermostatu se začiná otevírat asi při 75° C a je plně otevřena asi při 85° C. Pro letní období je ve výbavě vozu pryžová hadice bez thermostatu, kterou vyměníme za hadici s thermostatem, aby se motor nepřehříval. Vymontovanou hadici uschováme opět pro zimu.

Hřidel ventilátoru je uložen v ložiskách vpředu na hlavě a je poháněn od klikového hřidela gumovým pásem klinového průřezu. Pás po delší době při vytažení se napíná mírně tím způsobem, že se vykývne dynamo, které je tímto pásem naháněno současně. Při montáži neb demontážií řemene nesmí se tento násilím přetáhovat přes okraj řemeniček, nýbrž vykývnutím dynama napřed uvolnit. Rovněž nepoužívejte ostrých nástrojů a pokud možno chraňte řemen před tuky, olejí a benzinem. — Ložíska ventilátoru necháme promáznoutí vždy po ujetí asi 2000 km s ostatními tlakovými maznicemi.

Vodni pumpa je odsiředivá, s jedním lopatkovým kolečkem, které je skryto ve hlavě válců a je upevněno kolíkem na zadním konci hřidele ventilátoru. Je opatřena Šťautferovou maznicí »26« (obr. 2.), jíž se denně před vyjetím ložisko přimězne.

Chladič je upevněn vpředu na chassis a spojen pryžovými trubkami s hrdly motoru. Voda se do něho nalévá hrdlem »8« (obr. 2.), a odpouští z něho dole vypouštěcím kohoutem »21« (obr. 2.), jenž je zavřen, je-li jeho páčka postavena svisle, a otevřen, je-li páčka vodorovně. Do chladiče použitá voda má býti co možná čístá a měkká, protože z tvrdé vody se usazuje uvnití motoru a chladiče t. zv. vodní kámen, který ztěžuje průchod vody a způsobuje nedostatečné chlazení.

Obsah vody v chładiči se kontroluje, event, dolévá denně před vyjetím a během jízdy tak často, jak toho teplé počasí nebo stoupání cesty vyžaduje. Výši hladiny udává přepadová trubka, ústící do horního vodního prostoru chladiče. Opomine-li se nalít voda, zahřeje se po krátké době motor velmi značně a někdy dokonce voda počne se vařit a jeji páry unikají se sykotem přepadovou trubkou. V tom připadě musíme ihned zastavit a počkáme, až motor dostatečně vychladne. Jinak by se mohly pisty zadřit, a kdybychom bez vyčkání zalili chladič studenou vodou, mohly by stěny válcového bloku prasknout.

V zimě si počínáme podle odstavce: »Pokyny pro jizdu v zimě«.

#### 6. RÜZNÉ POKYNY PRO OBSLUHU MOTORU,

Nejpotřebnější obsluha, pokud se o ní nemluvilo v předešlém, se týká těchto věcí:

Ulahování hlavy válců. Šrouby, spojující tuto hlavu a její těsnění s blokem válců, je nutno do ujetí prvních 1500 km častěji s cítem dotahovat, aby snad vzniklou netěsností se vložené těsnění plamenem nepropálilo a zabránilo se tak vniknutí vody do válců. Dotahujeme při tem jednu řadu za druhou, počínaje vždy od prostředního šroubu a postupně křížem do krajů.

Vyregulování vůle ve ventilech. Nárazníky ventilů jsou zařízeny tak, aby se snadno dala vyregulovatí vzdálenost mezi nárazníkem a ventilem, která má býti veliká asi 0.2—0.25 mm u ssacího ventilu a 0.25—0.30 mm u výlukového ventilu. Je-li vzdálenost menší, netěsní ventil, je-li vělší, ventily klapou. Kontrolujeme ji občas (po 3—4000 km) kontrolním plíškem 0.2 mm silným. Do nárazníku je zašroubován šroub s hlavou, narážející přimo na spodek ventilu, a je ve své poloze zajištěn nízkou přítužnou matkou, dosedající na nárazník. Má-li se vzdálenost mezi nárazníkem a ventilem vyregulovatí, třeba nejdřive uvolnití přítužnou matku, poté nařídití vzdálenost šroubem a matku opět přitáhnouli. Používéme k tomu nízkých plochých klíčů, jež jsou v nářadí vozu.

Zabrušování ventilů. Na sedlech ventilů se usazuje po čase karbon a sedla se opalují. Tím se ventily stávají netěsnými, »ztrácí se komprese« a zmenšuje výkon motoru. Musíme proto občas uvěsti sedla do bezvadného stavu zabrouSenim ventilû, Je toho třeba po ujetí asi 10.000 km. Nejtépe svěřití tuto práci odborné dílně.

Čišlění motoru. Motor je nutno čistití nejen z vnějšku od prachu a odstříkaného mazadla, ale i zevnitř. Na plochách kompresních prostorů, pístů a ventilů se usazují totiž časem zbytky hořlaviny a oleje, tak zv. karbon, jenž má za následek horší chlazení a zmenšení kompresního prostoru. Dochází pak k samovolnému zapalování nassáté směsí, motor »klepe« a ztrácí na výkonnosti. Doporučuje se potom jej rozebratí a celý vnitřek řádně vyčistití, což nejlépe provede odborná dílna.

Rozbírání a seslavování motoru. Pokud motor pracuje bezvadně, není rzdno jej rozebíratí, protože by jej mechanik případně neuvedl do téňož slavu. Rozebírání provádíme lak, že vypustíme vodu z válců, odejmeme hadici za odváděcím vodním hrdlem na hlavě válců, po vykývnutí dynama vysuneme klínový řemen ventilátoru z kladičky a uvolníme kabel od indukční cívky k rozdělovačí, jakož i bowden k řízení předstihu. Potom odšroubujeme matky šroubů válcové hlavy a tulo sejmeme. Pak odejmeme kryt venšilových pružin, uvolníme tyto ventilovými kleštěmi a vyjmeme ventily. — Sestavování vyčištěných a řádně namazaných části provodeme opačným: postupem. Rozebereme-li celý motor, musíme také dbětí toho, aby vačkový hřidel a rozvodová kola byly při sestavování postaveny do správné vzájemné polohy i do správné polohy ke klikovému hřideli podle značek na nich vyražených, protože jinak se úplně poruší chod motoru.

#### 7. SPOJKA.

Spojka slouží k zapínání a vypínání motoru od převodové skříně. Jeji mechanismus je umístěn na zadní straně setrvačníku, nemaže se a proto se spojka nazývá »suchá«. Její podstalu tvoří jediná deska, uložená na náboji spojky pružně prostřednictvím pružinek proti sobě působících, aby se docilil měkký záběr, a opatřená po obou stranách přinýtováným asbestovým obložením. Náboj je posuvný na drážkovaném hřídeli převodové skřině. Tření se způsobuje přitlačením ttačitka, na které působi pružiny, prostřednictvím šroubů, procházejících setrvačníkom a tlačítkem. Sešlapováním pedálu spojky »1« (obr. 1) kýve se rozvidlená vysouvací páka, posouvá vysouvací kroužek a kuličková tožísko spojky, tolo se opírá o 3 páčky, stejnoměrně rozložené, které odiahují tlačítko ze záběru s deskou spojky, a lím se přerušoje spojení motoru s převodovou skříní.

Mazání ložíska spojky děje se Staufferovou maznicí umíslěnou na přičné stěně pobliž pedálové podlahy pooločením jejího víčka po ujetí asi 500 km.

Je lřeba pamatovatí na to, aby spojka byla **vždy trvale zasun**uta, f. j. aby se vypínala jen na okamžík, nezbylně potřebný pro zasunutí nebo vysunutí rychlosti. Jinak její kroužek, ložísko a páčky podléhají rychlému opotřebení.

Rovněž nesmíme za žádných okolností připustití klouzání spojky, aby se její součástky nezahřívaly a neničily. Klouzání spojky naslává: 1. neuvolnili-li jsme úplně nohu s pedálu, 2. vniklo-li mazivo na třecí plochy (v tom případě očistíme třecí plochy od maziva tím, že je hojně prolijeme benzinem) a 3. jestliže se obložení třecí desky opotřebovalo.

Regulace spojky při méně opotřebovaném obložení se provádí malkou

»13« (obr. 2.) u pedálu spojky.

Spojka je v továrně u nového vozu seřízena tak, že mezi třemi odilačovacími pěčkami a vysouvacím kroužkem je mezera 2 až 2.5 mm, která odpovídá volnému zdvíhu pedálu spojky asi 20 mm (měřeno u šlapky). Delším používáním vozu zmenšuje se tlouštka obložení disku opolřebením a tím zmenšuje se vůle mezi odtlačovacími páčkami a vysouvacím kroužkem a tím i volný zdvíh pedálu. Zmenší-li se volný zdvíh pedálu na méně než 10 mm (nejméně 5 mm) nutno přistoupit k seřízení spojky, které se provede následovně:

Regulační matkou »13« (obr. 2) u táhla pedálu spojky — vně spojkové skřině — otáčíme do leva, 1. j. uvolňujeme matku a tím prodlužujeme táhlo tak dlouho, až volný zdvih pedálu obnáší opět asi 20 mm. Regulační matkou lze otáčet vždy nejméně o ½ otáčky, v kteréžto poloze je matka samočinně pojištěna.

Jiným způsobem seřizovat volný zdvih pedálu a tím i vůli u odtlačovacích páček se nesmí tak dlouho, dokud lze seřizení prováděř regulační malkou »13«,

Teprve po plném využití možnosti regulace touto matkou »13« možno přistoupit k druhému způsobu seřizování pomocí šroubů a matek u tří odtla-čovacích páček, přístupných otvorem v komoře spojky »39« (obr. 2). Vzhledem k tomu, že je nutno páčky nastaviti tak, aby vůle u všech tří páček byla naprosto stejná a tlačitko spojky se při vysouvání nepříčilo, doporučujeme dát vůz do odborné dilny (opravny), kde spojku seřídí opět do původního stavu a další regulaci může si opět provádět majitel vozu sám, znovu regulační maticí »13« (obr. 2).

Je-li obložení velmi opotřebováno, nezbývá než svěřit vůz dobré odborné dílně, která **obložení vymě**ní za nové.

#### 8. PŘEVODOVÁ SKŘÍŇ.

Slouží pro změnu převodu mezi motorem a kardanovým hřídelem. Samotná skříň i s komorou spojky je z hliníku. Horní víko je z ocelového plechu s vylisovanou kulisou, jež vede rychlostní páku při přeměně rychlostní, a s přinýtovaným domečkem, ve kterém je rychlostní páka kulově uložena prostřednictvím zpružiny a plechového vička na bajonet; zpružina těsní kouli proti unikání oloje. Na levé straně skříně je upevněn spouštěč. Uvnitř skříně jsou hřídele a ozubená soukoli pro tři rychlosti vpřed a jednu vzad, jakož i dvě vedení pro zasouvání kol. Není-li žádné soukolí zasunuto, nepřenáší se točení motoru na kardanový hřídel. Utěsnění hřídele, vycházejícího vzadu ze skříně, je provedeno koženou manžetou, utěsnění hřídele vpředu spirálou s odpadovou dirkou. Vzadu je vyveden náhon rychloměru. Celá převodová skříň s komorou spojky se dá od motoru snadno odmontovatí po odpojení kardanového hřídele.

Kromě doplňování nebo výměny maziva nepotřebuje převodová skříň žádné obsluhy. Jako maziva se používá hustého oleje. Je-li ho dostatek, kontrolujeme po ujetí asi 2000 km a vyměňujeme jej asi po 4000 km. Nalévací hrdlo (\*15% na obr. 2.) je umístěno po levé straně skříně poněkud pod osou a tvoří současně přepad, po jehož výši má náplň sahati; je přístupné po vyjmuti podlahového prkna před předním sedadlem. Vypouštěcí zálka (\*16% na obr. 2) je dole pod skřiní a má býti vždy dobře došažena.

Po vypuštění starého oleje se doporučuje před novým naplněním vymýli skříň petrolejem anebo lépe směsí benzinu s benzolem. Zvedneme při tom zadní část vozu tak, aby se zadní kola nedotýkala země; poté necháme motor zvolna běžetí a zasuneme poslupně všechny rychlosti, aby se veškeré usazeniny s vymývecí náplní promisily a mohly se pak vypuštěním odstranití.

#### 9. KARDAN A ZADNÍ NAPRAVA.

Přenos síly od moloru na zadní osu obslarává dutý kardanový hřidel s dvěma pružnými klouby. Klouby jsou tvořeny dvěma poddajnými gomovými kotouči, jež nepotřebují žádné obsluhy.

Zadní náprava. Skříň zadní nápravy je svými patkami i palkami u předního víka uložena na gumových podložkách a připevněna k rámu. V pokračování zadního kardanového kloubu je hřídel s malým kuželovým kolem, uložený v objímce. Malým kuželovým kolem je poháněno velké kuželové kolo (ozubení obou kol je typu »Gleason«), v jehož středu je umístěn diferenciál pro vyrovnávání oláček zadních kol vozu. Z diferenciálu vybíhají na obě strany hřídele kol, na jejichž koncích jsou upevněny náboje diskových kol.

Hřidele zadních kol jsou opažieny klouby, nevyžadujícími žádné obsluhy ani mazání, neboť mazivo je k nim přiváděno ze skřině zadní osy. Od držáků čelistí u nábojů vycházejí suvná ramena, opírající se o čepy, uložoné v silent-bloku, v ložiskách na příčce rámu. Uložení čepů suvných ramen nevyžaduje rovněž žádné obsluhy.

Mazání: Skřiň zadní nápravy se plní hustým olejem, jak psáno v odstavcí »Používaná, mazíva«. Doplňuje se po ujetí 2.000 km a vyměňuje po 4 až 5000 km. Starý olej se vypusti spodní zářkou »18«, načež se zátkou »17« (obr. 2.), přístupnou olvorem pod zadním sedadlem most naplní novým olejem až k okrají nalévacího hrdla po pravé straně mostu. Kuličková ložiska u nábojů zadních kol jsou přímazávána olejem ze skřině zadní nápravy a nepotřebují zvláštní obsluhy.

#### 10. PŘEDNÍ NÁPRAVA A ŘÍZENÍ.

Přední náprava s neodvísle pérovanými koly sestává ze dvou příčných, poloeliptických per, umísřených nad sebou, z otočných čepů předních kol. Na otočných čepech jsou jednak uchyceny čelisti předních brzd, jednak kuličková ložiska, na kterých se oláčejí hlavice předních kol.

Prudké výkyvy kol jsou vydatně tlumeny fřecimi flumičí, které nepolřebují žádné obsluhy. Jestlíže ilumiče za jízdy vržou, dostalo se na jejich fřecí plochy nějaké mazadlo a nutno ludiž fřecí plochy vymýt benzinem.

Rizeni. Velké řídicí kolo je svým nábojem upevněno na trubkovitou osu kola řízení. Trubkou prochází vedení od knotlíku elektrické houkačky, který je umístěn uprostřed kola řízení. Posuvný pohyb ozubené tyče přenáší se na páky otočných čepů prostřednictvím dvou lížnel. Tyto části jsou spolu spojeny kulovými čepy, a to tak, že jsou vždy dva kulové čepy na obou koncích táhel řízení.

Na skřiní řízení u ozubené lyče »32« nachází se Slaufferova maznice »32«,

Mazáni: Otočné čepy »31« (obr. 2.), čepy předních per »33« a kulové čepy táhel řízeni »34« jsou připojeny na tlakové mazání. — Občas také kontrolujeme spoje táhla, spojovací tyče a otočných pěk, zda jsou dobře spojeny a proti rozpojení zajištěny.

#### 11. RÂM A PERA VOZU.

Rám, svařený ze dvou podělných nosníků, tvoří uprostřed silnou páteř vpředu i vzadu se rozvidlující a řádně vyztuženou, je lisován z ocelového silného plechu a nese pevně motor (tento spočívá na gumových špalicích), chladič, přičnou stěnu, sloupek řízení, tlumič výtuku, brzdový převod, karoserii, blatníky, skříň zadní, nápravy (rovněž na gumových špalících), držáky suvných ramen a přední pera.

Pera vozu jsou poloeliptická, přičná, přední a zadní a sestávají z několika listů. Čepy předních jsou připojeny na centrální mazání. U držáků zadního pera jseu maznice pro Ilakovou mazačku, do kterých se nechá vpravit trochu mazačla po ujetí asi 4000 km. Občas je také dobře dáti promáznoutí listy par, aby nevrzaly. Zlomi-li se některý list pera, musí se vyměnití za nový.

#### 12. BRZDY.

Brzdy jsou na všech čtyřech kolech. Jsou mechanické vniřní, dvoučelistové. Brzdový buben je spojen s nábojem kola, obě čelisti jsou pak otočně kolem čepu uloženy na držáku čelisti a rozevírány pootáčením t. zv. »kliče«. Na vnější povrch čelisti je nanýtováno obložení, které při brzdění tře o vniřní plochu bubnu. Od kličů zadních brzd jde převod ocelovým lankem (bowdenem) na převodový hřídel, uložený na rámu. Od klíčů předních brzd pak jde ocelové lanko (bowden) k pákám na převodovém hřídeli. Pedál i ruční páka působí na převodový hřídel brzd nezávisle na sobě, takže nožní i ruční forzdou jsou brzděna všechna čtyři kola.

Seřizování brzd. Pro zajištění bezpečné jizdy je nezbytně třeba udržovatí přední i zadní brzdy nepřetržité v bezvadném stavu odstraňováním, mrtvého chodu, vznikajícího opotřebením obložení. Přední brzdu seřizujeme regulační matkou »6« (obr. 2.), zadní brzdu matkou »7«. Potřebuje-li se při opotřebení obložení zkrátili táhlo, otáčí se regulační matkou do prava tak dlouho, až se docilí žádaného zkrácení. Regulační matkou musí se otáčet vždy nejméně o půl závitu, aby, čípek na dolní části matky naběhl do výřezu páčky, nebof v télo poloze jest matka pojištěna proti samovolnému uvolnění. Brzdy se mají seřídití tak, aby vůz při brzdění netáhl na něklezou stranu. Je-li obložení opotřebeno tak značně, že se brzdy regulačními matkami již nedají náležitě seřídití, je nutno obložení obnovit.

Mazáni se děje tlakovými maznicemi »22« a »23« (obr. 2.) u bowdenů předních a zadních brzd, kterými necháme vždy po ujetí asi 4000 km přimáznout lanka, aby v pancéřových lodicích volně běhala.

#### 13. KOLA A PNEUMATIKY.

Kola jsou plná disková (anebo na zvláštní přání růžicová) s prohloubeným rálkem »Well Base« (jeho rozměr je 3.25 D-16) a jsou veľmi snadno vyměnitelná. Přitahují se malkami vždy čtyř upevňovacích šroubů. Při výměně kola se malky šroubů uvolňují a s cíšem dofahují pomocí kolovrátku, který je v nářadí vozu. U nově nasazeného kola je nutno po projetí kratší fratí matky šroubů znovu dofáhnoutí, aby se neuvolnily. Připevňovací šrouby mají u pravých kol pravý závit a u levých kol levý závit, takže se malky přitahují otáčením ve slejném směru, jako se otáčí kolo při jizdě vpřed. Pro snaží informací, jak se má určitá matka při sejímání kola povolit, vyznačuje šipka, vytvořená na čelní straně matky, která udává směr otáčení matky při jejím povolování.

Pneumatiky jsou balonové, rozměru 5.25-16 W. B. Je třeba dbátí toho, aby pneumatiky byly huštěny na správný tlak a aby vzduch byl na této výši udržován, prolože při nižším tlaku se pneumatiky stálým prohýbáním niči, kdežto při vyšším je jízda příliš tvrdá. Kontrolujeme jej proto často, nejméně pokaždé před vyjetím, manometrem, který je v nářadí vozu. Tlak v pneumatikách má lbýti 1-1.1 atm. vpředu a 1.2-1.3 atm. vzadu. Jedeme-li delší fraf za horkého dne, ilak vzduchu v pneumatikách následkem zahřívání stoupá.

Montáž pneumatik »Well Base« se provádí tak, že pneumatika se vloži svým okrajem na jedné straně do prohloubení v rátku kola, načež se na protilehlé straně přetáhne pomoci montovacích pák přes okraí obruče (obr. 17.). Nesedí-li loneumatika svým okrajem na jedné straně v prohloubení, nesmí se na profilehlé násilím přetahovatí přes okraj obruče protože by se ocelové lano, jimž jest okraj pláště vyzlužen, mohlo přetrhnouti. Při montáží nutno také dáti pozor, abychom duší nepřiskřípli pláštěm v rálku.

S poškozenými pneumztíkami nikdy nejezděme, ani sebe kratší vzdálenost, protože nepatrně ještě nahuštěné nebo dokonce splasklé pneumatiky by se rapidne zničily. Vyměňme ihned kolo s takovou pneu- Obr. 17. Montáž pneumatikou za reservní a při nejbližší příležitosti dejme matiky »Well Base«. poškozenou pneumatiku spraviti v odborné dílně.

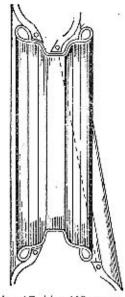

Při zvedání vozu při výměně pneumatik na svahu silnice nutno vždy podložití kola protilehlé strany vozu, vzhledem k tomu, že zvedákem lze nadzdvíhnoutí obě kola, čili celou polovinu vozu, a na větším svahu by zabrzdění dvou kol připadně nestačilo. Zdvihák (který je v nářadí) se podkládá při zdvíhání pod přední neb zadní držáky slupaček, dle potřeby.

#### 14. CENTRÁLNÍ MAZÁNÍ.

Centrální mazání je opatřeno pumpou, upevněnou na příčné slěně pod kapotou. Pedál pumpy »21« (obr. 1.) prochází příčnou stěnou k místu řídiče. Pumpa je opatřena nádržkou, která se plní po odejmutí víka olejem stejné jakosti, jako je olej do motoru — viz odstavec: »Používaná mazíva«. Při nalévání oleje neodstraňuje se síto z nalévacího hrdla. Z tlakového válce pumpy je olej trubkami rozváděn k následujícím spotřebním místům (obr. 2):

k oločným čepům předních kol »31«,

k čepům předních per »33«,

ke kulovým čepům táhel řízení »34«.

Sešlápnutím pedálu »21« (obr. 1) vpraví se olej do všech jmenovaných spotřebních míst; pedál nutno sešlápnout rychle a silně, nejlépe za pomalé jízdy vozem, až je cířil velký odpor. Není-li odpor patrný, není ve válci pumpy a v nádržce olej a nutno jej doplnit. Sešlágnutí pedálu provádí se denné, nejméně vždy po ujetí 100 km, a po každém ostříkání chassis.

Občas je dobře promazat součásti důkladně, několikerým sešlápnutím pedálu centrálního mazání, asi ve 20 vteřinových přestávkách.

Čištění olejové nádržky se sitem provádí se jednou za rok a lo nejlépe čistým řídkým olejem. Benzin a podobne látky se k čištění nádržky nehodí, protože zředují olej a zbavují ho mazací schopnosti.

#### KAROSERIE.

Karoserii je třeba věnovatí stejně velikou péči jako strojním částem vozu.

Obsluha karoserie spočívá hlavně v důkladném a pravidelném čištění a myti karoserie. Není radno nechávatí ji delší dobu zašpiněnou nebo zablácenou, ježlo by se tak do laku zadíral jemný prach, čímž by karoserie ztrácela svůj původní lesk. K mytí karoserie musi býti vždy použíto jen čísté sludené a měkké vody bez jakýchkoliv přísad; jinak by se lakování poškozovalo. Vůz nejprve důkladně ostříkáme, čímž se zbaví hrubých nečistot, a pak jej ještě za vlhka srnčí koží náležitě umyjeme. Potom necháme karosezii oschnouli, po případě ji vytřeme suchou koží. Nikdy při tom nepoužívejmo drsných hadrů; poškrábaly by lakováni. A hlavně se vyhněme umývání nějakou látkou, jež obsahuje líh, neboť tento rozpouští lakování.

Lakování karoserie, kleré jest provedeno prvotřídním lakem, konservujeme tím způsobem, že je alespoň jednou za měsíc vyleštíme »pulírkou« (leštici vodou) a navoskujeme. Leštění pulírkou provádíme na úplně suché karoserii nejlépe podle návodu, který je na každó láhvi přilepen. Po vyleštění konservujeme lesk voskováním. Voskování provedeme tak, že na vyleštěnou karoserii naneseme flanelem velmi tence vosk, ten pak nejdříve dobře rozefřeme a potom lakování vyleštíme.

Dosfalo-li lakování nedokonalým umýváním a leštěním nebo po delším čase používání matný vzhled, odstraníme tuto vadu přehlazením. Přehlazení, které pro jeho oblížnost máme vždy svěřití odborné dílně, provádí se tim způsobem, že leštící pasta se nanáší kalikem na lakování a důkladně se roztírá, čímž jemně poškrábané lakování i prach s něho se odstraní a karoserie nabude svého původního lesku. Vyhlazené plochy se pak normálním způsobem leští pulírkou a voskují.

Ošelření střech: U zavřených celokovových karoserií čistíme a ošelřujeme je stojně jako voředu popsáno u karoserie. Střechy kabrioletů nesmíme nikdy čistiti benzinem nebo benzolem, které by gumovou impregnaci střechy úplně rozrušily; umývéme je proto měkkou vlažnou vodou a jen asi jednou za měsíc použíjeme k mytí slabého roztoku mýdla nebo sody. Střechu nesmíme nikdy skládalí, dokud není náležitě proschlá. Naopak, má se podle možnosti napínatí, aby se ve složených místech nepřeležela. Nepoužívá-li se kabrioletu delší dobu, na př. přes zimu, nutno před opětovným použítím náležitě prohlédnout všechny čepy sklápěcího mechanismu, zkontrolovat teleskopické zařízení a všechny spoje, a potom fyto části dobře namazat. Dále se doporučuje v zimní době, kdy se střecha neskládá, odejmout řemen ke skládání střechy, aby se jím střechovice zbytečně neodřela.

Látkové čalounění karoserií nutno často náležitě vykartáčovatí anebo lépe vyssáli z něho prach, aby se tento do látky nezažíral. Mastné skyvny se číslí benzinem (ne lihobenzinovou směsí), naneseným na čistý hadřík. Kožené potahy sedadel nutno taktéž často zbavovatí prachu a asi jednou za měsíc velmi tence navoskovati.

Další obsluhu vyžadují zámky a závěsy dveří. Tylo se musí vždy po 1000 km důkladně namazat jemným olejem. Gumové špaliky dveří zapadající do vedení sloupků doporučujeme častějí mazat olejem, aby se dveře snadno zavíraly. Vedení dveří, a to zejměna u kabrioletů, kde jsou dveře těžké, kontrolujeme, prohlížíme perové vložky a gumové vedení a v případě potřeby nahradíme je novými dříve, než se dveře uvolní. Tuto práci nejlépe svěřití odborné dílně. Rovněž nutno odstraňovatí vůli mezi západkou a západovým plechem zámku, ihned, jakmile se tato objevi. Tím se zabrání dalšímu zvětšování těto vůle a nepříjemnému klepání dveři.

Má-li vůz státí delší dobu nepoužíť, namažeme také veškeré chromované nebo niklované **kování** karoserie mastnotou, abychom je uchránili před zírátou lesku. I během provozu kování včas vyleštíme.

Spouštěcí mechanismus a gumová těsnění okon nutno také asi jednou za rok prohlédnouti a mechanismus namazatí.

Aby karoserie zachovala co nejdéle svůj původní vzhled, naprostou bezhlučnost v provozu, správnou funkci svých součástí a oby byla vyměněna nutná fěsnění a karoserie byla přítažena na chassis, je bezpodmínečně nutno, aby jednou za rok byl vůz poslán do dobré odborné dílny, která pro takové práce a opravy na karoseriích má široké zkušenosti.

#### 16. ELEKTRICKÉ OSVĚTLENÍ.

(Viz též odstavec: »Zapalovecí a spouštěcí zařízení motoru«.)

Celá elektrická síť je napájena slejnosměrným proudem o napělí 6 volt buď dynamem A nebo balerii B, jek to udává kontrolní svítlina M. Baterie slouží za stálý zdroj proudu pro elektrický spouštěč G. Vnější osvětlení vozu sestává ze dvou předních světlometů Q a P (s rýhovaným sklem a kulovým uložením), ze světel v obou ukazatelich směru H a H, a ze svitilny »Stop« I, kombinované se zadní značkovou tabulkou. Vnitřní osvětlení vozu sestává pak ze žárovek pod návěštní deskou Z a stropní svitilny T s vypinačem U. Elektrická houkačka X (jednohlasná) se uvádí v činnost knoflíkem Y v náboji řídicího kola. Ke stírání skla před řídičom jest upraven elektrický stírač skla J. Pro zapínání zapalování spoušlěče a ukazatelů slouží zapínací skřinka K s kličkem. Světla městská, tlumoná a plná přepíná zapínací skřinka reflektorových světel O, uložená na dolním konci sloupku řízení a spojená s příslušnou páčkou v řídicím kole. Jednotlivé spolřebiče proudu jsou před následky krátkého spojení chráněny pojistkami, uspořádanými v osmipojistkové krabici Y. Do elektr. sítě je zařaděn laké ukazatel slavu benzinu L, působící na ručičku u stupnice »12« (obr. 1.), udávající obsah nádrže.

Proudové okruhy vycházejí od kladné svorky dynama nebo baterie, do skřínky, kde se vypínají nebo zepinají. Ze skřínky jdou kabely k jednotlivým spolřebním mistům, spojeným s kovovou hmotou, jíž se pak vracejí k záporné svorce dynama nebo baterie.

Zapinací skřinka: Její klíček může zaujmouti dvě polohy, označené číslicemi 0 a 1. Lze jej zastrčití jen v poloze »O«, Je-li klíč v poloze »O«, je vypnuto: zapalování, spouštěč a kontrolní svítilna.

Při poloze kličku »1« jsou zapjaty spotřebiče, nutné pro jizdu ve dne. Jsou to: zapalování motoru, světla ukazatelů směru, tlačitko spouštěče a kontrolní svitilna. Spotřebiče večerní, a io: přední světlomety, zadní číslová svítilna, svitilna návěštní desky a stropní svítilna, přepínají se ve skřince »S« páčkou. Houkačka, svítilna »Stop«, montážní svitilna a stěrač deště jsou zapjaty přímo na balerií i dynamo.

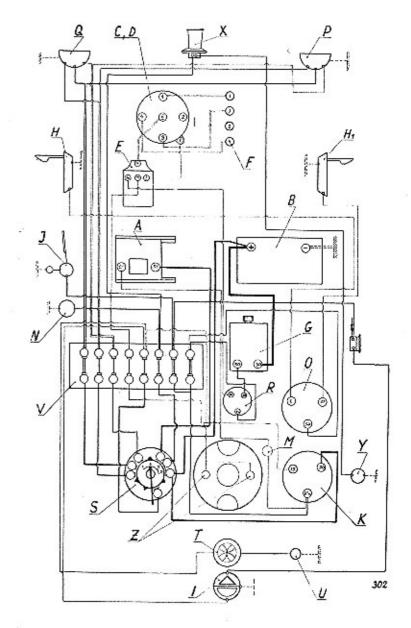

Obr. 18. Schema elektrického zařízení,

#### Vysvětlivky k obrazu 18:

A Dynamo. B Balerie.

C Rozdělovač.

D Přerušovač. E Indukční civka.

F Zapalovací svíčky, G Spouštěč.

H. H. Ukazafel směru. I Stěrač deště.

1 Svítilna »Stop« kombinovaná s číslovou svililnou.

K Zapínací skřínka zapalování. M Kontrolní svítilna,

N Zásuvka montážní svítilny. X Houkačka. O Přepínací skřínka světel. Y Tlačítko houkačky, P Pravý reflektor.

Q Levý reflektor. R Tlačítko spouštěče.

S Zapínací skřínka světel.

T Stropní svítilna, U Vypinač stropní svítilny. V Pojistková krabice.

Z Osvětlení návěštní desky.

Páčka skřínky pro přepínání světel může zaujmouti 4 polohy, a sice: 0, 1, 2, 3. Při poloze 0 jsou všechny večemí spotřebiće vypnuty. Při poloze 1 jsou zapjala parkovací světla ve světlometech, při poloze 2 světla pro křižování a jízdu městem, a při poloze 3 světla hlavní. Při všech třech polohách páčky (1, 2, 3) jsou kromě světel ve svěllometech zapjata ještě světla: na náv. desce, v zadní čísl. svítilně a uvnilí karoserie. Zpětnému pohybu páčky z polohy 2 na 0 nebo 1 brání narážka uvnitř skřínky, takže při jízdě na volné silnici a při křižování můžeme páčkou volně kývatí mezi polohami 2 a 3 bez obav, že ji naslavime do polohy 0, kdy jsou spotřebiče vypjaty. Chceme-li však vědomě páčku vykývnoutí do polohy 0 nebo 1, musíme poněkud zatlačití na páčku, čímž tulo uvolníme z narážky a pak jeprve páčkou vykývnouti zpět do polohy 0 neb 1. Z polohy 1 do polohy 2 prochází páčka volně.

Schema pojistkové krabice je naznačeno na obr. 19 pro snadnější přehled při hladání poruchy určitého elektrického zařízení. Pojistka se přepálí, vznikne-li v dotyčném zařízení nebo kabelu k němu vedoucím porucha; vypálenou pojistku nutno vyměnití za novou. Pojistková krabice je umístěna na levé boční

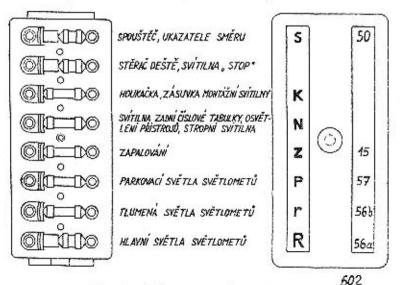

Obr. 19. Schema pojistkové krabice.

stěně předku pod kapotou a obsahuje 8 pojistek, z nichž tři krátké jsou 40amper, a pět dlouhých 15ampér. – na 40amperové pojistky je připojeno elektr. zařízení dle schema obr. 19. (Římské číslice udávají poředové číslo pojistky shora, označení v závorce je totožné s označením na víku krabice.)

1. Spouštěč, ukazatele směru (\$), 11. Stěrač deště, ukazatel »Stop«. VIII. Hlavní světla světlometů (R). Na 15amperové pojistky jsou připojeny III. Houkačka a zásuvka montážní svitilny (K), IV. Svítilna zadní značk, tabulky, osvětlení přístrojů a stropní svítilna; V. Zapalování (Z), VI. Parkovací světla světlometů (P), VII. Tlumená světla světlometů.

Přehled žárovek ve voze: Všechny žárovky jsou 6vollové, a to podle tohofo seslaveni (čís, palic udána podle CSN.):

| Kusa                                 | Druh                                                         | Watt                               | Čís, patice                                    | Použití                                                                                                    |
|--------------------------------------|--------------------------------------------------------------|------------------------------------|------------------------------------------------|----------------------------------------------------------------------------------------------------|
| 2<br>2<br>2<br>1<br>2<br>1<br>1<br>1 | billux<br>kulová<br>sufitová<br>kulová<br>kulová<br>sufitová | 25/25<br>5<br>5<br>5<br>3<br>5<br> | BA 20d<br>BA 15d<br>BA 15d<br>BA 15d<br>BA 90s | plné a tlumené světlo světlometu<br>měslské světlo světlometu<br>osvětlení návěšlní desky<br>svítlina zadní číslovky<br>ukazovatel směru<br>stropní svítlina<br>kontrolní svítlina<br>svíttlna »Stop« |

Vyměňujeme-li žárovku, je radno vypnoutí napřed světlo,

Oba přední rellektory mají býti seřízeny tak, aby jejich tlumené světlo neoslňovalo protijedoucí automobilisty. Vrhají-li tyto světlo příliš vysoko, seřídíme je pomocí jejich kulového uložení na blatníku.

Všeobecné pokyny pro obsluhu elektrického zařízení. Jako při kterémkoliv iiném elektrickém zařízení třeba dbáti hlavně těchto pokynů:

- 1. Bez příčiny nebudíž nikde prováděna sebemenší úprava, rozebírání nebo výměna součástí.
- 2. Všude budiž dbáno největší čistoty, zvláště veškeré kovové součástí kontaktů buďtež udržovány v čistotě a dobře upevněny.
- 3. Veškeré kabely buďtež chráněny před jakýmkoliv mechanickým poškozením, které by mohlo způsobítí krátké spojení, a před účinkem oleje a pohonných látek, které isolaci kabelů rozrušují. Opravy elektr, zařízení dávejte provádětí jen v odborné dílně.

#### OBSLUHA BATERIE:

Baterie je velice důležitou čáslí elektrické výzbroje vozu a jest proto třeba věnovali jí patřičnou péči. Pravidla pro obsluhu baterie dají se shmouti takto:

- 1. Prostor, kde se nalézají spojky jednotlivých článků a póly baterie, musí býti vždy úplně čistý a suchý.
- 2. Za 3 až 4 neděle prohlédněte baterii, zdali kyselina v článcích sloji asi 15 mm nad deskami. Neni-li tomu tak, doplite ji destilovanou vodou.
- 3. Změřte každý měsíc hustotu kyseliny hustoměrem. Má-li každý článek baterie hustotu kyseliny 28" Bé, jest nabita, má-li 23º Bé, jest polonabita, a má-li jen 18° Bé, jest skoro úplně vybíta. V tom případě musí se balerie ihned dobítí, po případě nechatí prohlédnoutí v odbovné dílně, nejsou-li snad desky poškozeny. Chranile baterii před silným vybítím.

Vždy asi po 1 roce nechte baterii prohlédnouti v odborné dílně, aby byl zaručen dobrý slav baterie.

- 4. Přesvědčie se občas, jsou-li kabelové svorky k pólům baterie dobře přilaženy. Též záporný kabel od baterie na hmotu nesmí býti uvolněn. Uvolněné svorky i kabely, zvláště jsou-li okysličeny, jsou příčinou velkého přechodného odporu a baterie jest nedostatečné dobíjena, nebo v opačném případě nemůže dáti potřebný proud pro startér a pod. Současně zkontrolujte upevnění kabelů na dynamu a upevnění kabelů od dynama a baterie na zařaďovací skřince. Rovněž zkontrolujte upevnění baterie, aby se tato při jizdě neházela.
- 5. Kabelové svorky, spojky jednotlivých článků, jakož i póly baterií musi býli vždy suché, bez okyslíčení, jinak je očištěte a po očištění namažte tukem, aby vlivem kyseliny se neokysličovaly. Nejlépe se k tomu hodí cylindrový olej. Svorky baterie prohlédněte nojpozději po ujetí 2000 km.
- 6. Vyvarujte se spojení jednotlivých článků s konečným pólem baterie nějakým kovovým předmětem, neboť nastalým krátkým spojením se baterie téměř úplně vybíji, což značně poškozuje desky. Nepokládejte nikdy kovové náředí na baterii.
- Při prohlídce a opravách baterie nepoužívejle nikdy nechráněného světla. Plyny vystupující z baterie jsou značně zápalné.
- 8. Při vynětí balerie z vozu a zpělném vložení nesmí býli nikdy změněno připojení kabelů k pólům balerie. Záporný (—) pól baterie musi býli připojen na krátký kabel ke hmotě, t. j. k rámu vozu, kdežto od svorky kladného pólu (+) vedou kabely ke spouštěčí a k zařaďovací skřince. Aby záměna byla takřka vyloučena, jsou svorky i póly označeny znaménky + a —, a kladný pól baterie jest většího průmětu, takže zápornou svorku nelze naň navléci.
- Nejezdí-li se vozem delší dobu, takže dynamo nesnůže baterii dobíjetí, je nutno spustiti motor alespoň jednou měsíčně, a to na takový počet otáček, až červená konfrolní lampička zhasne, baterii dobit a zkontrolovat stav kyseliny.
- 10. Šelfte balerii i při natáčení motoru. Nenaskočí-li motor při spouštění starlérom během 4—5 vteřin, pak jest zbylečné, abyste nechali startér déle zapjatý. Snažle se najili chybu, proč motor nechytá, neboť stálým natáčením baterii vybíjete, ale motor nechytí.

Napětí a nabíjení baterie: Baterie jest évoltová a má plně napělí, vykazuje-li její článek, měřena pod nabíjecím proudem (motor běží a červená lampička nesvítí) 2.6—2.7 voltů a kyselina hustotu 28" Bé. Další pokračování v nabíjení přes 2.7 voltů pro článek nemá význem, a znamenalo by jen ztrátu proudu a také nelze docilití zvýšení napětí. Jakmile přestaneme nabíjetí, klesne napětí článku na cca. 2.1 volt (baterie má 6 článků, dohromady 12 volt) a zůstane poměrně dlouho na této výší. Napětí článku nesmí níkdy klesnouti na 1.8 voltu, aby se akumulátor úplně nevybil. Napětí baterie se mětí voltmetrem, který se zapojí mezi plus (+) a minus (—) pól článku, po př. celé baterie. Nikdy nezapojujte mezi + a — pôl baterie ampérmetr; baterie se spojí na-krátko a ampérmetr se zničí.

Dostane-li se baterii vždy svědomíté obsluhy a dohledu, zůstává vozidlo provozu schopné i tehdy, kdyby dynamko z jakéhokolív důvodu selhalo, neboť dobrá baterie dává potřebný provozní proud po více hodin.

-0000

## Odstranění poruch strojního zařízení.

#### PORUCHY MAZÁNÍ MOTORU.

- 1. Manometr neukazuje dostatečný tlak (3-4 atm.).
  - a) Je-li v motorové skříní nedostatek oleje, dolijeme jej a zkontrolujeme, je-li vypouštěcí zátka těsně dotažena.
  - b) Dostala-li se nečistota z oleje pod kuličku regulačniho a pojistného ventilku, cirkuluje olej jen mezi pumpou a olejovou nádržkou. Odšroubujeme kryt pojistného ventilku a nečistotu z kuličky aneb sedla pečlivě odstraníme.
  - c) Manometr je porouchán. Nutno nechat prohlédnout v odborné dilně.

#### 2. Motor má nadměrnou spotřebu oleje,

- a) Vypouštěcí zářka motorové skříně netěsní. Dotáhneme ji, po případě její podložku zkontrolujeme.
- Odchází-li při tom z výtuku modravý kouř, jsou ložíska motoru vyběhaná a musíme svěřití opravu odborné dílně.

#### PORUCHY KARBURACE.

 Mofor se nesnadno spouští, při nizkých otačkách pracuje velmi nepravidelně nebo se i zastavuje.

Je-li otvor spouštěcí trysky »M« (obr. 12) ucpaný, vyjmeme spouštěcí trysku a její otvor profoukneme. Tryska je umístěna u dna plovákové komory – vně.

Je-li ucpána tzyska volnoběžná »Z« (obr. 12.), rutno ji rovněž vyjmouli a vyčistití.

- Motor pracuje nepravidelně, prská do karburátoru, netáhne a po případě se i zastavuje.
  - a) Je-li motor v zímě studený, zahřejeme jej před odjozdem chodem naprázdno.
  - b) Jsou-li otvory v trysce hlavní nebo vyrovnávací zacpány, vyjmeme trysky a jejich otvory profoukneme. Trysky jsou přístupny po sejmulí plovákové komory, a možno je vyšroubovati pomocí jednoho ze šroubů, upevňujících plovákovou komoru.
  - c) Je-li v čističi benzinu nahromaděna voda nebo jeho síto zaneseno, odejmeme víčko a sítko, a vyčistíme je propráním v benzinu.
  - d) Je-li ucpáno benzinová přívodní potrubí, pročistíme je drátem nebo je profoukneme.
- Motor se nesnadno spouští nebo nemá plnou výkonnost a výtukem odchází čadivý černý kouř.

Přetěká-li benzin z plovákové komory do karburátoru, sejmeme komoru a vyšetříme, je-li přičinou poruchy netěsnost jehly nebo děravý plovák. Děravý plovák se pozná podle šplouchání benzinu do něj vniklého; opravu plováku zaletováním provede klempíř. Jehlu nutno vyměnit za novou.

#### V karburátoru počne hořet.

Hlavní věci jest neztrafit klidnou rozvahu. Nulno ihned uzavřití kohout pro přivod benzinu (zasunutím obou šoupátek) a motor spustil na plné otáčky, aby se benzin z plovákové komory co nejrychleji spotřeboval. Při použití hasicích prostředků je přihlížeti k tomu, aby nezpůsobily vice škody než užitku (na př. zasypávání karburátoru pískem nebo zemí může motor vážně poškodit).

#### PORUCHY CHLAZENÍ MOTORU.

Projevují se obyčejně tím, že motor netáhne, voda v motoru se vaří a přefokovou trubkou chladiče uniká pára. Příčiny jsou tyto:

Uvolněný nebo přetržený řemen ventilátoru.

Uvolněný řemen se napne vykývnutím dynama, v kteréžto poloze se dynamo pevně pojistí. Přetržený řemen se vymění za nový.

- Chladič je zanesen blátem nebo prachem zevně mezi lamelami.
   Chladič se zovně vodou důkladně vymyje a vystříká.
- Zapomněli jsme (v letním období) odstranit pryžovou hadící horního hrdla s thermostatem.

Hadici vymontujeme a nahradíme jinou (bez thermostatu), která je ve výbavě vozu.

 Chładić je ucpán usazeným kamenem a mazivem z ložisek vodni pumpy.

Chładić se naplní vřelým roztokem ½ kg obyčejné prací sody asi v 10 l vody (nejlépe měkké), načež se horkou vodou doplní až po okraj přepadové trubky. Potom se motor uvede do chodu tak, aby se náplň co nejvíce prohřála, a ještě horká se se všemi rozpušlěnými mastnotami vypustí. Potom se chladič ještě propláchne náplní čisté horké vody. Je-li v chladiči usazen též vodní kámen, přistoupíme po odstranění mazíva a jiných mastnot ještě k jeho odstranění, které se provádí následovně. Při zastaveném a zchladlém motoru se naplní chladič 5% roztokem kyseliny solné, který po několíka hodinách kámen rozpustí. Poté se roztok vypustí a chladič i válce se několíkrát za sebou propláchnou čistou vodou, aby se určilě odstranily zbytky žiravého roztoku i rozpuštěného kamene.

 Chladič počne téci po silných otřesech, nebo používá-li se žíravé vody, anebo narazí-li se chladičem na překážku a pod,

Je-li porucha malá, může zručný klempíř opraviti chladič zaletováním cínovou pájkou. Větší poškození sprévně opraví jen továrna,

#### PORUCHY KOMPRESE.

Projevují se tím, že motor špatně táhne. Příčiny jsou tyto:

1. Ventil uvázl, poněvadž se v jeho vedení olej zapekl, a nedosedá.

Sejme se kryt ventilových pružin i hlava válců, Ventilovými kleštěmi se zmáčkne zpružina, vyjme klínek pod ventilovou podložkou a ventil se vysune vzhůru. Potě se ventil a jeho vedení očistí a vše se opět zamontuje.

 Sedlo ventilu je vytlučeno a těsnící plocha ventilu ošlehána, což se zvláště může státí u výfukového ventilu.

Ventil se zabrousí směsí jemného smírku s olejem, která se nanese na sedlo. Ventil se při zabrušování otáčí po sedle vývrtkou, zasazenou do drážky ventilu a ventil se občas nadzdvihne, aby se stejnoměrně zabrušoval. Zmízí-li na sedle tmavší místa, je ventil zabroušen, načež se pečlivě od smírku očistí, aby se tento nedostal do válce. Potom se musí překontrolovatí vůle mezí ventilem a jeho nárazníkem.

3. Pístní kroužky jsou zapeklé a netěsní,

Třeba sejmouti válce a očistití píst, válce i kroužky. Opravu nejlépe svěřití odborné dílně.

4. Těsnění mezi hlavou a válcovým blokem je poškozeno.

Sejme se hlava válců, poškozené těsnění se vyjme a dosedací plochy bloku i hlavy se dobře očistí. Srouby, upevňující hlavu a blok, se napřed všechny jen lehce utáhnou. Pak se teprve začnou dotahovatí pevně, ale s cítem, a to nejprve šroub prostřední a pak šrouby sousední, jeden na jedné straně, pak druhý symetricky na druhé straně středního šroubu atd., a to nejprve jedna řada, pak druhá atd. až do krajů.

## Odstranění poruch elektrického zařízení.

PORUCHY ZAPALOVÁNÍ.

 Motor pracuje nepravidelně, jeden nebo více válců vynechává, případně i motor střilí do výfuku.

Zjistime nejprve (na př. kontrolní lyčkou nebo šroubovákem), v kterém válci nepřeskakuje jiskra.

a) Je-li svíčka tohoto válce znečištěna (dojde k tomu, když nastala nějaká porucha v mazání, motor kouří a hroty svíček se zamastily olejem, takže mezi nimi jiskra nepřeskakuje), odepneme kabel od svíčky, svíčku vyšroubujeme, řádně ji v benzinu vypereme a oškrabeme část pokrytou sazemi. Není-li na to času, zasadíme svíčku zásobní,

- b) Je-li isolace uvnitř svíčky porušena, vyměníme svíčku za novou. Porušení isolace zjistíme tím, že vyšroubovanou a očištěnou svíčku položíme s připiatým kabelem na kovovou část motoru; je-li isolace špatná, nepřeskakuje při běžícím motoru mezi hroty žádná jiskra.
- c) Je-li uvolněn kabel ke svíčce, upevníme jej řádně ke svíčce i k rozdělovačí.
- d) Vynechává-li válec i po zasazení očištěné nebo nové svíčky a při dobře upevněném kabelu, je kabel vadný a musí se vyměniti za nový. Probíjení vadného kabelu možno slyšeti za jízdy nebo při natáčení jako praskot, způsobený vně přeskakující jiskrou. Zvláštní pozornost nutno věnovatí kabelu vysokého napětí od indukční cívky k rozdělovačí.

## 2. Motor pracuje nepravidelně a připadně střili do karburátoru.

Svíčka je špatná anebo stará, její hroty jsou rozžhaveny a způsobují předčasné zapalování nassálé směsi. Svíčku vyměníme za novou

#### 3. Motor se obtížně spouští a při pomalém chodu jde nepravidelně.

Hroty svíček se stálým přeskakováním fiskry upálily, takže pracují jen ty válce, které mají svíčky méně upálené. Vyjmeme všechny svíčky, a je-li u některé vzdálenost pólů větší než 0.6 mm, vyměníme svíčku za novou.

#### Chod motoru je velmi nepravidelný a motor střilí do karburátoru či do výtuku, anebo vůbec nelze motor spustiti.

Příčinou toho může býtí přeházení kabelů od rozdělovače na nepravé svíčky. Prohlédneme, jsou-li kabely, vedené od rozdělovače a označené čísly 1, 2, 3, 4 spojeny se svíčkami válců: prvního, třetího, čtvrtého a druhého, počítáno směrem od chladiče k přičné stěně.

#### Motor se zastavil nebo se vůbec nedá spustití, protože do žádné svičky nejde proud.

- a) Je-li pojisťka zapalování v pojistkové krabici vypálena, vyměníme ji za novou.
- b) Je-li přerušovač znečištěn olejem, sejme se viko rozdělovače a vyjme rozdělovací raménko. Suchou utěrkou se pak očistí buď přerušovač, zejména na dotykových plochách, nebo vodivé segmenty, po případě otáčivé raménko a kontakty rozdělovače.
- c) Zmenšila-li se z jakýchkoliv důvodů vzdálenost mezi dotyky přerušovače, uvolní se šroubek, upevňující držák s dotykem a nařidí správná vůle 0.4 až 0.6 mm mezi vychýlenými dotyky regulačním šroubkem, načež se držák s dotykem opět pojistí.
- d) Jsou-li porušeny dotykové plachy přerušovače, uhladíme je jemným pilníčkem (ne skolným nebo smírkovým papírem).
- e) Praskla-li pružinka přerušovače, vyměníme ji za novou.
- f) Prorazila-li se u některého dilu zapalovací soupravy (na př. kabelu, nebo indukční civky a pod.) isolace, musí se poškozený díl vyměnití za nový.
- g) Bylo-li při nějaké opravě nutno odmontovatí celý přerušovač s rozdělovačem, provede se opětně montáž tak, že se píst prvého válce postaví do své nejvyšší polohy (kontroluje se vyšroubováním svíčky a vložením šroubováku do jejiho otvoru až na dno pístu) a přerušovač se postaví do polohy pro jiskru prvého válce (rozdělovací raménko směřuje k rysce, označené »4 ZYL«); tim se zuby kol k pohonu přerušovače postaví do správné vzájemné polohy, při níž možno přerušovač připojití k motoru.

#### PORUCHY OSVĚTLENÍ.

#### 1. Při stojícím motoru žárovky svití slabým světlem.

Baterie je příliš vybila, což bývá nejčastěji způsobeno krátkým spojením, které podle dále uvedeného návodu nalezneme a odstraníme.

#### 2. Jedna ze žárovek nesvíti.

- a) Je-lí příslušná pojistka v pojistkové krabici spálena, nahradíme ji novou.
- b) Jsou-li přepálena vlákna žárovky, vyměníme žárovku za novou.
- c) Je-li kontakt lempy příliš okysličen, znečištěn nobo uvolněn, očistíme jej a dobře přitáhneme.
- d) Je-li žárovka chybně v objímce zasunuta, zasadime ji správně.

#### Jedna ze žárovek nebo všecky periodicky svítí a zhasínají.

- a) Jsou-li žárovky chybně zasunuty, zasadíme je správně.
- b) Je-li přívodní kabel přerušen a jeho kovová duše přichází otřesy za
  jizdy ve vodivý styk s kovovou hmotou, upevníme jej řádně ve svorkách a připadně porušené místo v isolaci ovineme isolační Ikanici.

#### Žádná ze žárovek nesviti,

- a) Bylo-li použíto žárovek pro menší počet voltů než předepsáno, jsou žárovky přepáleny a vyměníme je za správné pro napětí 12 volt.
- b) Je-li baterie nabila, jest chyba ve vedení proudu od baterie přes zařaďovací skřinku k pojistkové krabici. Vedení prohlédneme, všechny spoje a svorky dobře očistíme a přitáhneme.
- c) Je-li baterie vybita následkem krátkého spojení ve vedení nebo chybou v ní samé, nalezneme krátké spojení a odstraníme je. Je-li baterie vybita úplně, nestačí dynamo k jejímu nabití a musí se tudíž baterie vyjmoutí a dát nabítí odborné dílně. Vělší opravu baterie musí rovněž provésti odborný závod.
- d) Je-li baterie vybita následkem poruchy dynama (dynamo nenabíji), dáme dynamo i baterii opraviti, resp. baterii nabili v odborné dílně.

#### PORUCHY SPOUŠTĚČE.

#### Stisknutím knotliku spouštěče zapne se do spouštěče proud, ale spouštěč se neotáčí.

- a) Je-li baterie vybita, odstraníme příčiny vybiti baterie (viz v předešlém).
   Je-li vybita jen čásfečně, natočíme motor roztáčecí klikou a baterie se během jízdy dobije. Je-li vybita úplně, musí se nabítí mímo vůz.
- b) Je-li vada ve svorkách baterie, prohlédneme je, očislíme a dobře přitáhneme.
- c) Je-li proud v něklerém místě přerušen, utáhneme přípojky kabelů a přesvědčíme se, není-li některý kabel poškozen. Poškozený kabel opravíme nebo vyměníme.
- d) Kolektor nebo kartáčky spoušiěče jsou znečišlěny. Očistíme je hadříkem namočeným v čitém benzinu.

#### Spouštěč po stisknutí knofliku se počne otáčeti, ale jakmile pastorek zaskočí do ozubení setrvačníku, zastaví se.

- a) Baterie není dostatečně nabíta, nebo je málo naplněna, nebo nemá kyselinu předepsané hustoly. Zkontrolujeme její stav a uvedeme ji do náležitého pořádku.
- b) Některá ze svorek není pevně utažena nebo je silně okysličena, takže se do spouštěče nedostane dostalečně silný proud. Svorky očistíme a dobře přitáhneme,
- c) Některá rychlost je zasunuta. Postavíme rychlostní páku na volný chod.
- d) Złuhlý olej v motoru zamezuje otáčení, Protočíme motor nejprve roztáčecí klikou a teprve potom zapneme spouštěč.

### 3. Po stisknutí knofliku spouštěč se vůbec nezapne.

Je prasklá pojistka a nutno ji vyměniti.

#### ZKRAT [KRĀTKĒ SPOJENĪ].

Zkrat, nastavší porušením isolace kabelu nebo uvolněním tohoto, může se stáli buď ve vedení mezi pojistkovou krabicí a spotřebíčem nebo mezi pojistkovou krabicí a baterií.

V prvém případě se zjistí závada ihned, jelikož prasknutím pojistky jest spotřebič vyřazen z tunkce a vadné místo se najde prohlídkou kabelu mezi dotyčnou pojistkou a spotřebičem. Vyměníme-li vypálenou pojistku za novou, aniž bychom vyhledali a odstranili příčinu krátkého spojení, spáli se i tato pojistka.

V případě druhém nalezení místa krátkého spojení jest obtižnější a rozdělime si při jeho hledání vedení na dvě části. Prvou od balerie k zapinací skřince, druhou od zapinací skřínky k pojistkové krabici.

Hledáme-li v prvé části, otočíme klíček zapínací skřínky do polohy 0 a odpojenou (†) svorkou škrtáme o † pôl baterie. Nastává-li jiskření, třeba jen slabé, je zkrat v kabelu mezi baterií a zapínací skřínkou. Nenastává-li jiskření, může být zkrat mezi zapínací skřínkou a pojistkovou krabicí. Při hledání otočíme klíček zapínací skřínky do polohy »t« a vyjmeme všechny pojistky. Nastává-li nyní při škrlání svorkou o pól baterie jiskření, je zkrat v některém kebelu mezi zapínací skřínkou a pojistkovou krabicí. Odpínáme nyní postupně kabely ze zapinací skřínky. Jiskření přeslane při odepnutí kabelu, u kterého se zkrat vyskytuje.

Po nalezení poruchy buď porušené míslo kabelu ovineme řádně isolační Ikanicí, nebo kabel vyměníme.

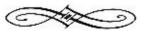

## OBSAH:

| Obr.    | Sir                                       | ana |
|---------|-------------------------------------------|-----|
|         | Důležitá pravidla , ,                     | 3   |
|         | Záruka na nové vozy                       | 4   |
|         | Objednávání náhradních dílů               | 5   |
|         | Číselné údaje o vozu                      | 6   |
| 1.      | Zařízení k ovládání vozu                  | 7   |
|         | Obsluha vozu při jízdě:                   |     |
|         | 1. Uvedení motoru v chod                  | 9   |
|         | 2. Rozjíždění vozu                        |     |
|         | 3. Jízda do kopce                         |     |
|         | 4. Zpětný chod                            |     |
|         | 5. Řízení rychlosti vozu                  |     |
|         | 6. Jízda s kopce ,                        |     |
|         | 7. Zastavení vozu                         |     |
|         |                                           | 15  |
|         | 9. Všeobecné pokyny pro jizdu             |     |
|         | Mazání vozu:                              |     |
| 2.      |                                           | 17  |
| 870     | 2. Druhy mazacích misi                    |     |
|         |                                           |     |
|         |                                           |     |
|         |                                           | 17  |
|         | Popis a obsluha součástí vozu:            |     |
| 37.     | 1. Všeobecný popis motoru                 | 20  |
| 8.—9.   | 2. Mazání motoru                          |     |
| 10.—11. | 3. Přívod paliva do moletu                | 27  |
| 12.—16. | 4. Zapalovací a spouštěcí zařizení motoru | 31  |
|         | 5. Chladicí zařízení motoru               |     |
|         |                                           | 37  |
|         | 7. Spojka                                 | 38  |
|         | 8. Převodová skříň ,                      |     |
|         | 9. Kardan a zadní náprava                 | 40  |
|         | 10. Přední náprava a řízení               | 40  |
|         | 11. Rám a pera vozu                       | 40  |
| 619001  | 12. Brzdy , ,                             | 41  |
| 17.     | 13- Kola a pneumatiky                     | 41  |
|         | 14. Centrální mazání                      | 42  |
| _       |                                           | 43  |
| 18.—19. | 16. Elektrické osvětlení ,                | 44  |
|         | Odstranění poruch strojního zařízení      | 49  |
|         | Odstranění poruch elektrického zařízení   | 51  |
|         |                                           |     |